# **Kapitel 2 Maschinenmodelle**

In diesem Kapitel sollen verschiedene Modelle behandelt werden, wie ein System beschrieben und realisiert werden kann, das Algorithmen ausführt.

# **2.1. Interpretative Modelle**

Hier sind im vorigen Kapitel schon zwei Modelle behandelt worden:

- die von-Neumann-Maschine
- die Wegener-Maschine.

Beide Modelle gehen davon aus, daß der Algorithmus beschrieben wird durch ein Maschinenprogramm im Speicher, das interpretiert wird.

Dabei werden bei der Interpretation im Entschlüssler die Steuersignale für den Abwickler bzw. den datenmanipulierenden Teil erzeugt.

Das Programm ist dabei in viele Einzelschritte zerlegt worden.

# **2.2. Schaltwerksorientierte Modelle**

## **2.2.1. Schaltwerk als Steuerwerk**

Abwickler, Entschlüssler und Programmspeicher sind hier zusammengefaßt im Steuerwerk für den datenmanipulierenden Teil, das Operationswerk. Das Steuerwerk erzeugt die Steuersignale für das Operationswerk und verrechnet Bedingungen aus dem Operationswerk zu den Folgezuständen des Steuerwerks.

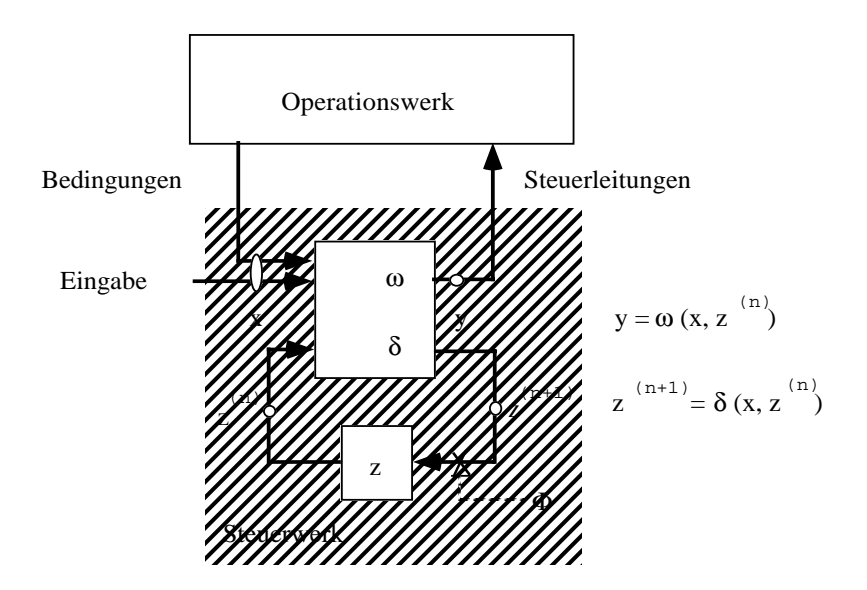

Dieses Bild modelliert das Steuerwerk in der allgemeinsten Form als Mealy-Automat, mit einem Zustand, codiert in dem Inhalt des Zustandsregisters z und allgemeinen Funktionen realisiert als Schaltnetz mit den Ausgängen y und  $z^{(n+1)}$  für die Belegung der Steuerleitungen und den Folgezustand.

Das System wird vorangetrieben durch einen Takt Ø, der den Übergang von  $z^{(n)} \rightarrow$  $z^{(n+1)}$  bewirkt. Das Zustandsregister z übernimmt hier die Rolle des Befehlszählers IP und die Bedingungen die Rolle von F in der Wegener-Maschine.

Üblich sind drei Spezialisierungen des Mealy-Automaten.

- Speicherautomat  $y = \omega (z^{(n)})$ d. h. y hängt nur vom momentanen Zustand ab und kann als Speicher, adressiert durch den Zustand  $z^{(n)}$ , modelliert werden (Kontrollspeicher).
- der Ausgang y wird interpretiert als Steuerwort, das einerseits die Steuerleitungen aktiviert, andererseits aber auch die Erzeugung des Folgezustands beeinflußt: y besteht aus den Teilen Operationscode OP und EMIT: y .= OP : EMIT  $\delta(x, z^{(n)}) = \delta_1(x, z^{(n)}, y)$ ;
- $z^{(n+1)}$  wird modelliert als Ausgang eines Multiplexers, der eine Funktion von  $z^{(n)}$ , externen Eingängen  $Q_3$ , ...  $Q_n$  und dem EMIT-Teil des Steuerworts ist.

Der Multiplexer wird gesteuert durch eine Funktion QA , deren Eingänge der OP-Teil des Steuerworts, die Bedingungen F aus dem Operationswerk und externe Eingänge EXT sind.

Das erlaubt eine sehr enge Korrespondenz zwischen dem Modell einer Wegener-Maschine und diesem spezialisierten Schaltwerksmodell.

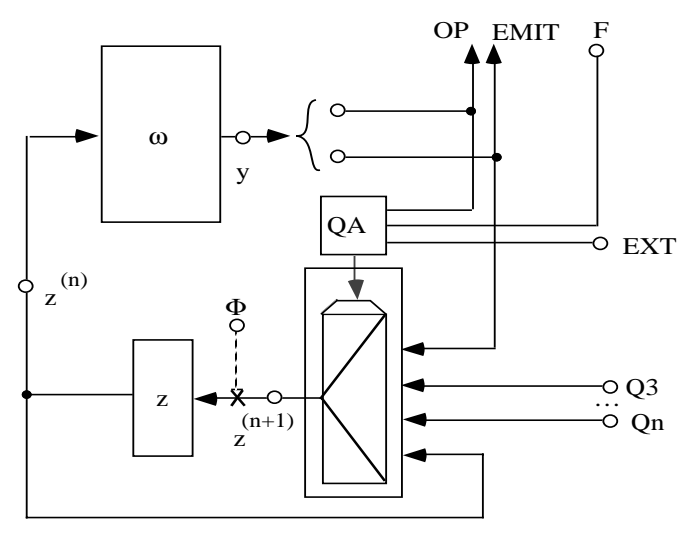

*Beispiel: Ein Schaltwerk für den Multiplikationsalgorithmus*

Der Algorithmus für die Multipliziermaschine aus Kapitel 1 soll in Form eines Schaltwerks realisiert werden. Eine mögliche Beschreibungsform für Schaltwerke sind Zustandsgraphen. Mit gegebenem Flußdiagramm des Algorithmus läßt sich ein Zustandsgraph unschwer ablesen. Man faßt in Flußdiagrammen alle Operationen, die sich parallel ausführen lassen, d. h. bei denen die Reihenfolge der Abarbeitung keinen Einfluß auf das Ergebnis hat, in jeweils einem Kästchen zusammen, das genau wie die Abfragen je einem Zustand des Schaltwerks zugeordnet wird.

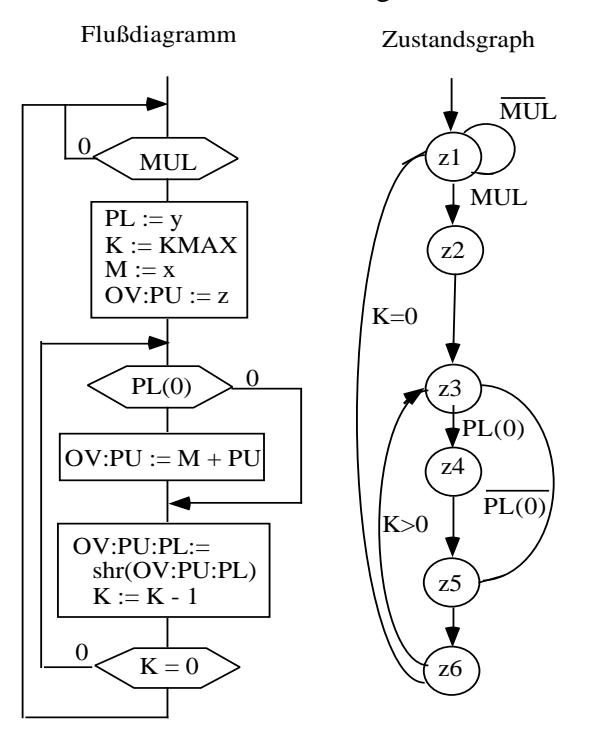

Für den Schaltwerksentwurf sind noch die Steuerleitungen zu kennzeichnen, die im jeweiligen Zustand aktiviert werden sollen.

## **2.2.2. ASM-Karten**

Die Zusammenfassung von Zuständen und aktivierten Steuerleitungen leisten ASM-Karten (algorithmic state maschine).

Sie enthalten drei verschiedene Komponenten

#### **Aktionsboxen**

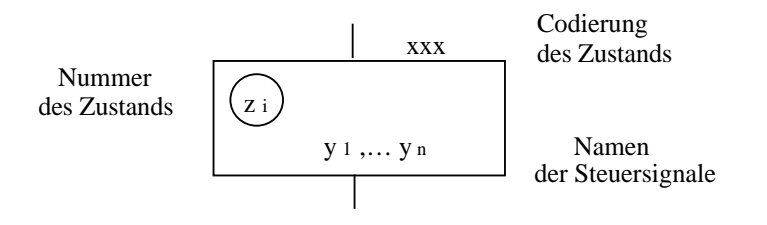

Im Zustand  $z_i$ , codiert als xxx, werden die Steuersignale  $y_1$ , ...,  $y_n$  aktiviert.

#### **Entscheidungsboxen**

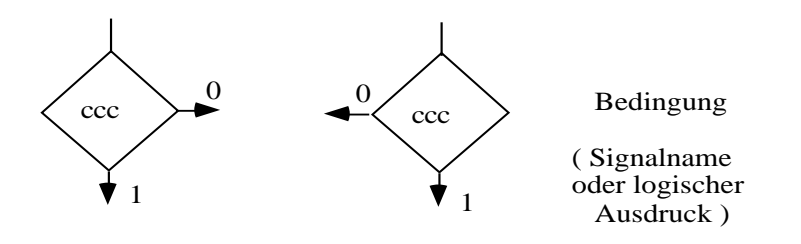

Im Zustand z<sub>i</sub> wird eine Bedingung ccc abgefragt, die ein Signalname oder ein logischer Ausdruck sein kann, und entsprechend verzweigt.

#### **Bedingte Ausgangsboxen**

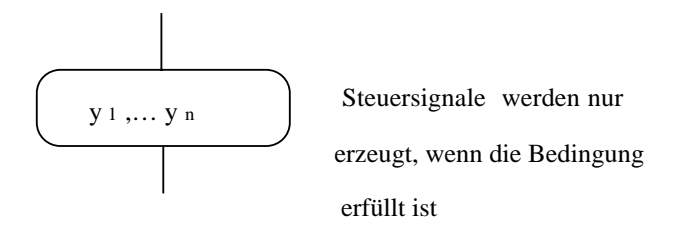

Am Zustand  $z_i$  hängt eine Entscheidungsbox. Einer ihrer Ausgänge aktiviert zusätzlich Steuersignale

 $y_{c1}, ..., y_{cm}$ .

Damit lassen sich Mealy-Automaten beschreiben:

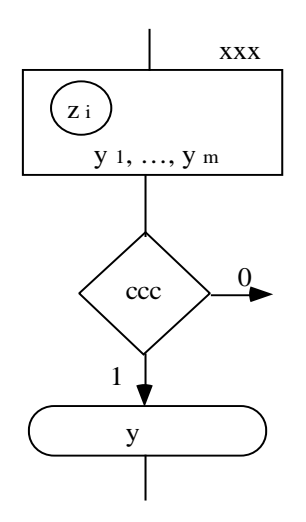

Im Zustand  $z_i$  mit der Codierung x, x, x werden die Steuersignale y<sub>1</sub>, ..., y<sub>m</sub> erzeugt.

Wenn die Bedingung ccc erfüllt ist, wird zusätzlich das Steuersignal y erzeugt. Damit läßt sich jedes Schaltwerk beschreiben:

$$
Y = (y_1, ..., y_m, y) = \omega(x, z^{(n)})
$$

mit  $X = (c, ...)$  und  $z^{(n)} = (b_{p-1}, ..., b_0)_2$ ;  $b_j \in \mathbb{B}$ 

Man wird dafür Sorge tragen, daß die Bedingungen ccc, bei denen Steuersignale erzeugt werden, nicht direkt von den Signalen y im Opreationswerk abhängen, um asynchrone Rückkopplungen zu vermeiden.

Die Umformung des Algorithmus "Multiplizieren" in eine ASM-Karte ist dann z.B. so realisiert:

In drei Zuständen werden Steuerleitungen aktiviert

- in  $z_2$  die Leitungen LX, LY, LZ und LK (Initialisierung)
- in  $z_4$  die Leitung AD (Addition)
- in  $z_5$  die Leitungen SR und DC (Schieben und Dekrementieren)

In den anderen Zuständen werden bedingte Sprünge realisiert:

- in  $z_1$  die Abfrage auf das externe Signal MUL
- in  $z_3$  die Abfrage auf das niederwertigste Bit von PL : PLO
- in  $z_6$  die Abfrage auf den Überlauf des Zählers K : KCO

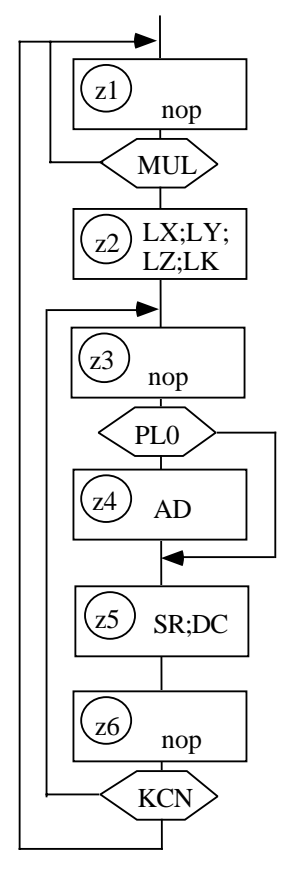

Es liegt nahe zu versuchen, die Zahl der Zustände zu reduzieren, indem man die Trennung zwischen datenverarbeitenden und Abfragezuständen auflöst, und die Abfragen an die darüberstehenden Zustände mit aktivierten Steuerleitungen bindet.

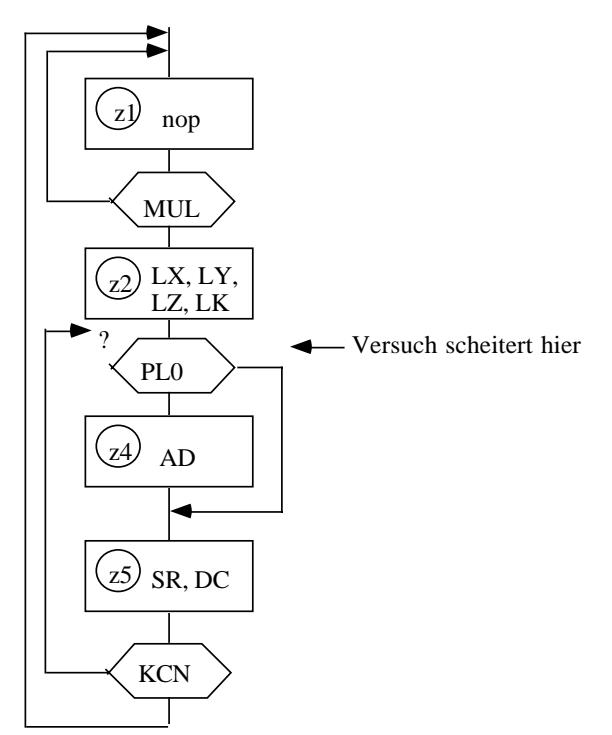

Die Zustandsreduktion ist aber nicht unproblematisch:

Da die Abfrage auf PLO hier an den Zustand  $z_2$  gebunden ist, in dem die Initialisierung gemacht wird, kann der Rücksprung zu der Abfrage nicht separat erfolgen.

Erfolg bringt hier die Trennung der Abfrage auf PLO : einmal beim Eintritt in die Schleife aus dem Zustand  $z_2$  und dann beim Verlassen von  $z_5$  im Zweig mit KCO = 0.

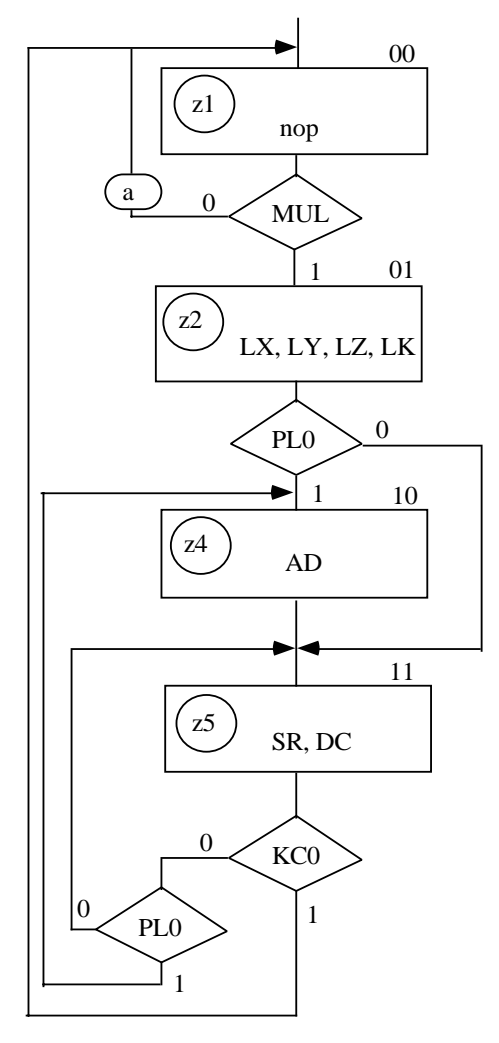

Ferner wird hier im Zustand  $z_1$  bei der Abfrage auf MUL ein externes Signal a bei MUL = 0 erzeugt, womit das System einen Mealy-Automaten beschreibt.

Die Codierung der Zustände ist willkürlich.

Daraus leitet sich dann der klassische Schaltwerksentwurf

mit den Funktionen  $\delta(x, z^{(n)})$  und  $\omega(x, z^{(n)})$  ab:

sei  $x = (KCO, PLO, MUL)$  und  $z^{(n)} = (z_1^{(n)}, z_0^{(n)})$ 

und  $y = (L^*, AD, SR, DC, a)$  dann ist die Funktionstafel

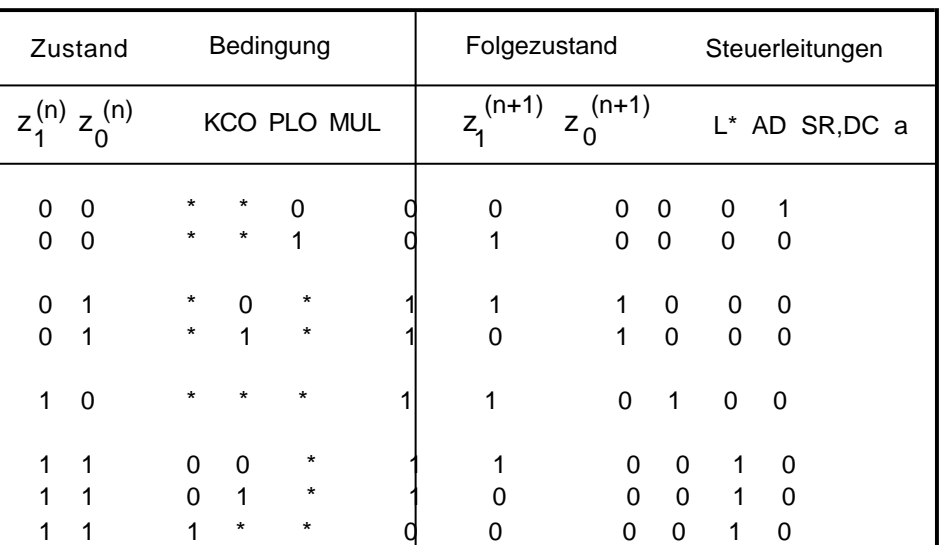

und daraus abgeleitet die gesuchten Funktionen

δ**(x, z ) (n)**  $z_1^{(n+1)}$  =  $z_1^{(n)}$  z<sub>0</sub>(n) z 1  $Z_0^{(n+1)} = \frac{1}{z_1^{(n)}} \overline{z_0^{(n)}}$  MUL +  $\overline{z_1^{(n)}}$   $z_0^{(n)}$  PL0 +  $\overline{z_1^{(n)}}$   $\overline{z_0^{(n)}}$  +  $\overline{z_1^{(n)}}$   $z_0^{(n)}$   $\overline{KC0}$  PL0  $\begin{pmatrix} (n+1) & = & z_1^{(n)} & z_0^{(n)} & + & z_1^{(n)} & z_0^{(n)} & + & z_1^{(n)} & z_0^{(n)} & \text{KCO} \end{pmatrix}$  $\omega(x, z^{(n)})$  $L^* = LX = LY = LZ = LK = \frac{1}{2} (n) Z_0 (n)$ z 1  $(n)$  (n)  $AD = Z_1^{(1)} Z_0$  $z_1^{(n)} z_0^{(n)}$  $SR = DC = Z_1^{(n)} Z_0^{(n)}$  $a = z_1^{(n)} z_0^{(n)}$  MUL

Damit ist das Schaltwerk für die Ansteuerung des datenverarbeitenden Teils der Multipliziermaschine vollständig beschrieben.

# **2.3. Geschachtelte Maschinen**

#### **2.3.1. Maschinenhierarchien**

Ein Befehl wird in drei Phasen abgearbeitet:

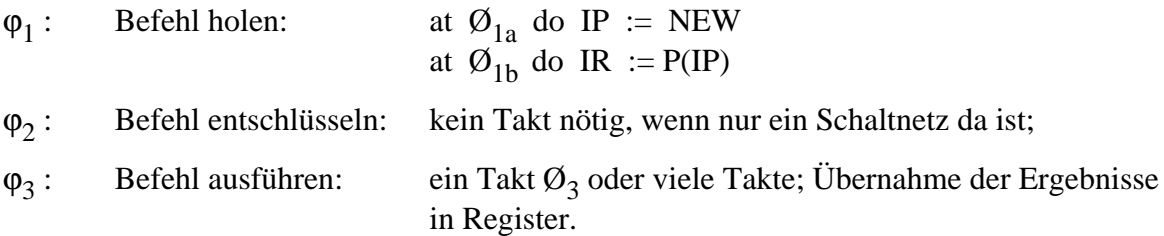

Wenn die Phase  $\mathcal{O}_3$  viele Takte braucht, um das Ergebnis des Befehls zu berechnen, dann wird der Datenmanipulator durch ein eigenes Schaltwerk realisiert oder durch **geschachtelte Maschinen** oder **Mehrebenenmaschinen**.

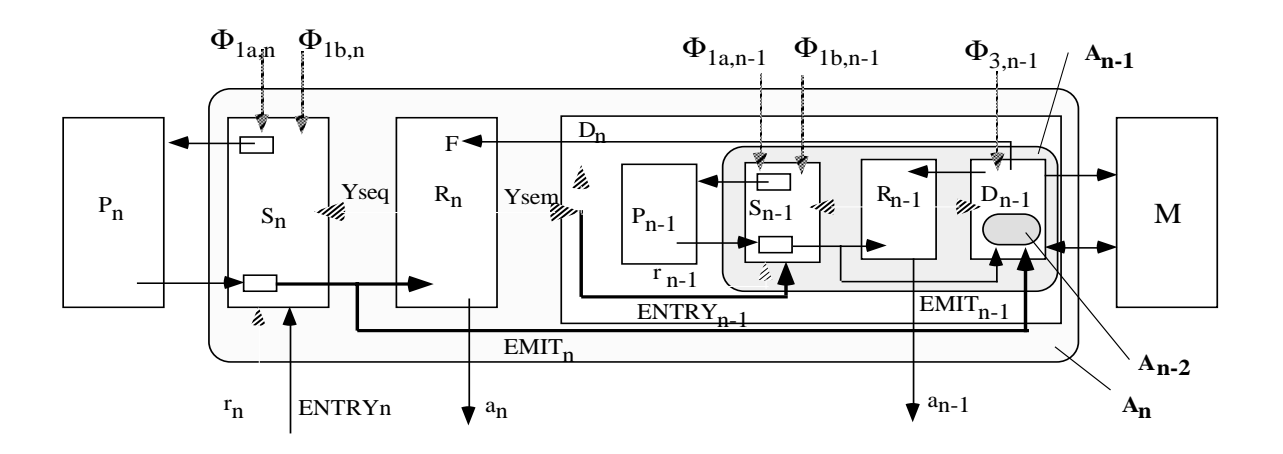

Sei  $A_n$  die äußere Maschine,  $A_{n-1}$ ,  $A_{n-2}$ , ... innere Maschinen, die den Datenmanipulator und darin noch einmal den Datenmanipulator der inneren Maschine realisieren.

Man nennt An-1 die **Mikromaschine** und An-2 die **Nanomaschine**.

Im allgemeinen kommt man mit drei ineinandergeschachtelten Maschinen aus, häufig schon mit einer inneren Maschine  $A_{n-1}$ .

Wenn sie frei programmierbar ist, spricht man von einer **mikroprogrammierbaren** Maschine, sonst von einer **mikroprogrammierten** Maschine.

Das Programm in  $P_{n-1}$  nennt man das Mikroprogramm, ein Programm in  $P_{n-2}$  bezeichnet man als **Nanocode**.

Für den Programmierer ist von außen sichtbar die Maschine A<sub>n</sub>. Sie kennt z. B. einen Befehl "sinus", der intern durch ein Mikroprogramm in  $P_{n-1}$  beschrieben ist und in der Mikromaschine mit vielen Taktschritten realisiert wird.

Der Vorteil mikroprogrammierter Maschinen ist der einfache Aufbau aus Schaltnetzen für

einige primitive Funktionen, die durch Mikroprogramme komplexe Funktionen realisieren. Erkauft allerdings mit längeren Befehlslaufzeiten. Daher geht der Trend hin zu komplexen Schaltnetzen, die erheblich schneller sind.

In der Abbildung wird ein Teil von Y<sub>sem</sub> zur Ansteuerung des Datenmanipulators D<sub>n</sub> verwendet, ein Teil als "Entry" in die Mikromaschine benutzt.

Man hat den typischen Fall eines komplexen Datenmanipulators vor sich, bei dem einige Befehle durch eine Mikromaschine realisiert sind.

Wird nun Y<sub>sem</sub> vollständig als ENTRY in  $S_{n-1}$  benutzt, hat man eine Konfiguration dieser Art:

Mit einem Interpretationsrahmen über  $D_n$  hat man wie bisher einen komplexen Datenmanipulator.

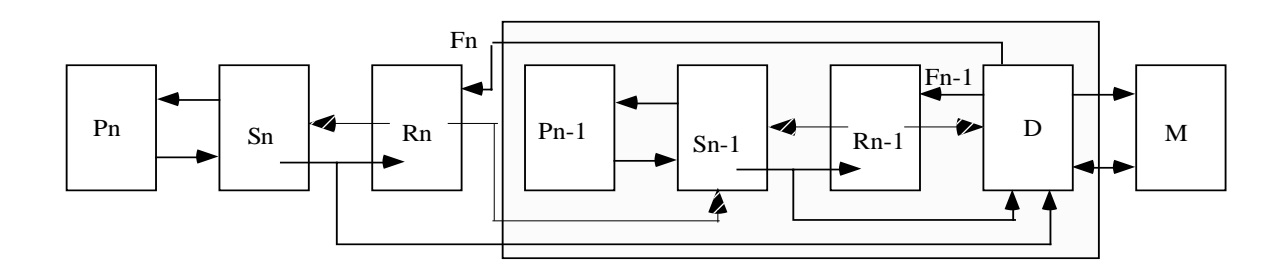

Verschiebt man den Interpretationsrahmen über den Entschlüssler, kann man die gleiche Anordnung auch als **komplexer Entschlüssler** sehen.

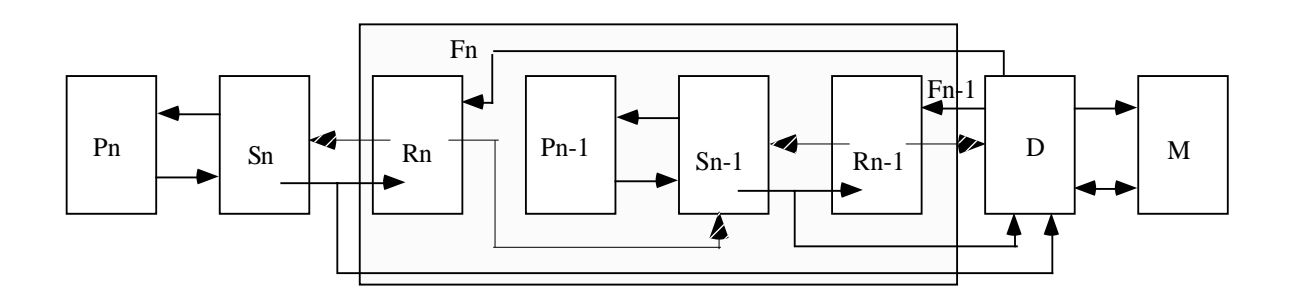

Schiebt man den Interpretationsrahmen über  $S_n$ , dann kann man die Anordnung als

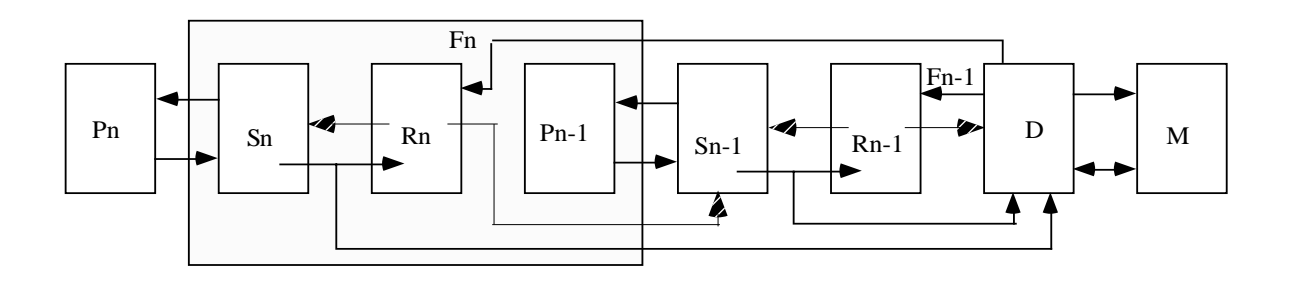

**sprachinterpretierende Maschine**, beschreiben. Man spricht dann auch von einem **language interpreting module** oder LIM:

Ein einfacher Befehl einer höheren Sprache, z.B. C, wird interpretiert, indem er in eine Vielzahl von Befehlen der niederen Sprache umgesetzt wird.

## **2.3.2. Taktung geschachtelter Maschinen**

Betrachten wir zunächst die Takterzeugung für eine nicht geschachtelte Maschine, deren Entschlüssler ein Schaltnetz ist:

In Phase  $\varphi_1$  müssen zwei Takte erzeugt werden,  $\varnothing_{1a}$ : IP := NEW und  $\varnothing_{1b}$ : IR := P(IP)

In Phase  $\varphi_2$  kein Takt.

In Phase  $\varphi_3$  ein Takt  $\varnothing_3$  für die Übernahme der Ergebnisse oder viele Takte bei inneren Maschinen.

Die Takte werden in einem Taktgenerator erzeugt, der aus einem Clocksignal (Quarzgesteuerter Oszillator, 10 - 500 MHz) die Takte erzeugt und aus der Maschine zwei Signale erhält: NOSEM wenn ein Sprungbefehl entdeckt wird (ein Bit im Befehl), dann braucht  $\mathcal{O}_3$  nicht erzeugt zu werden, und RET wenn ein Haltbefehl entschlüsselt wird, womit der Taktgenerator gestoppt werden kann.

Er muß dann allerdings mit einem START-Signal wieder angeworfen werden.

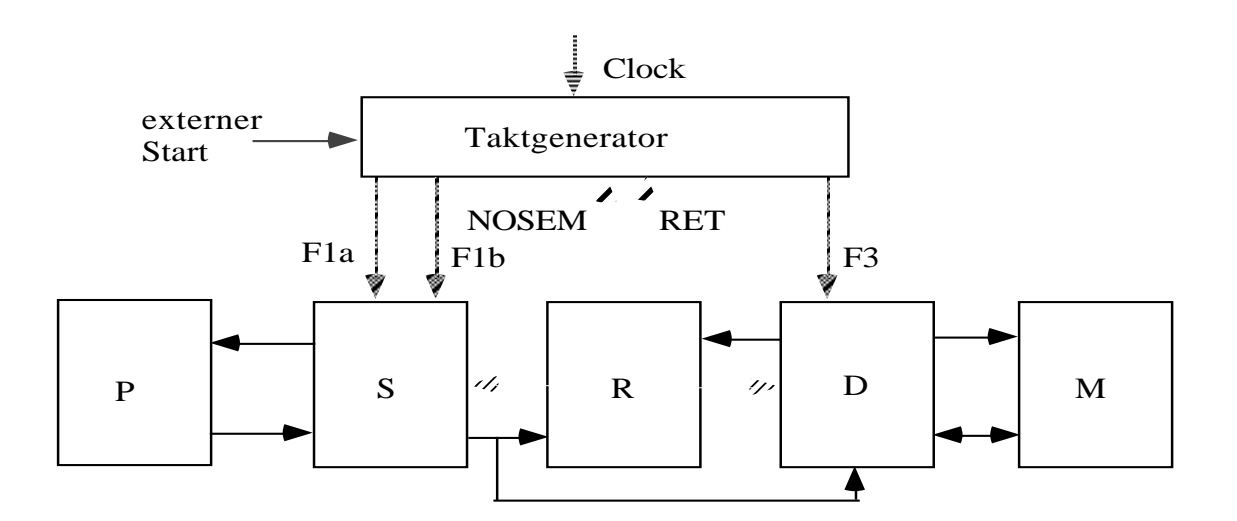

Die Funktion dieses Taktgenerators wird durch die folgende ASM-Karte und einen Impulplan beschrieben.

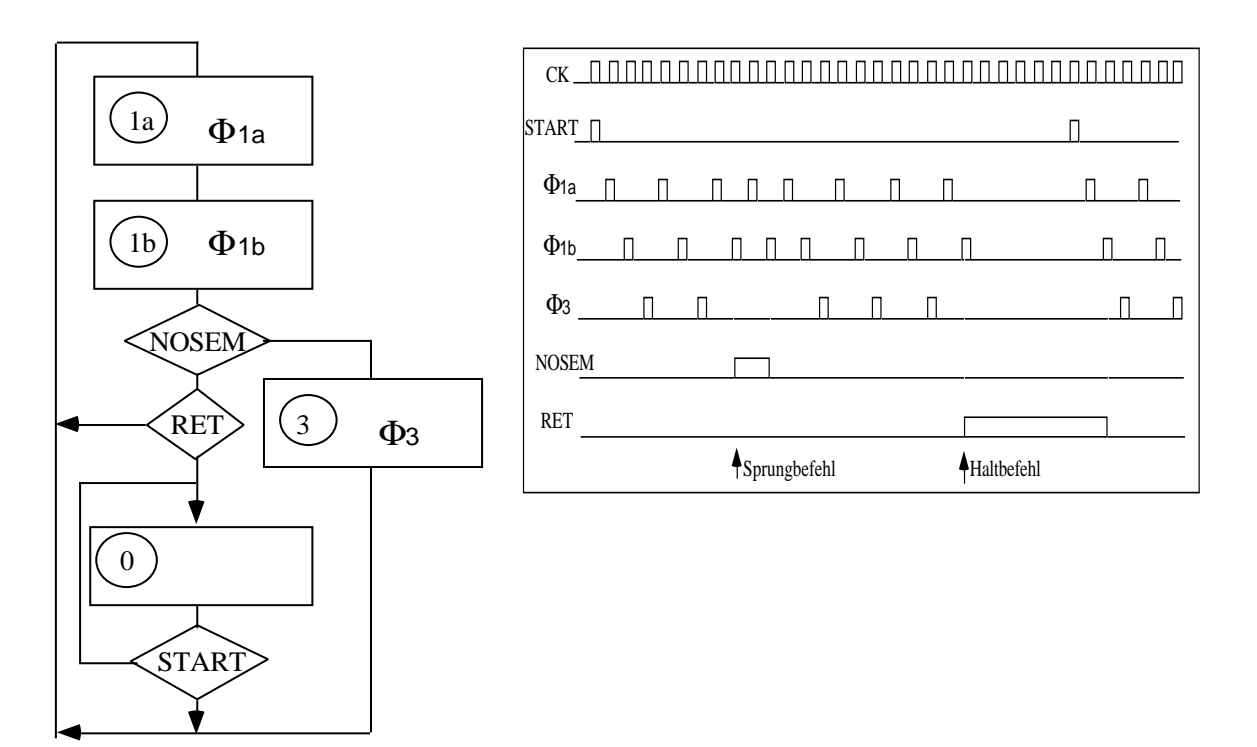

Man sieht, daß die Clock zwar weiterläuft; aber nach einem "Halt" werden bis zum nächsten START keine Takte mehr erzeugt.

Man spricht hier auch von **busy waiting**.

Betrachten wir nun die Taktung für zwei **ineinandergeschachtelte Maschinen**:

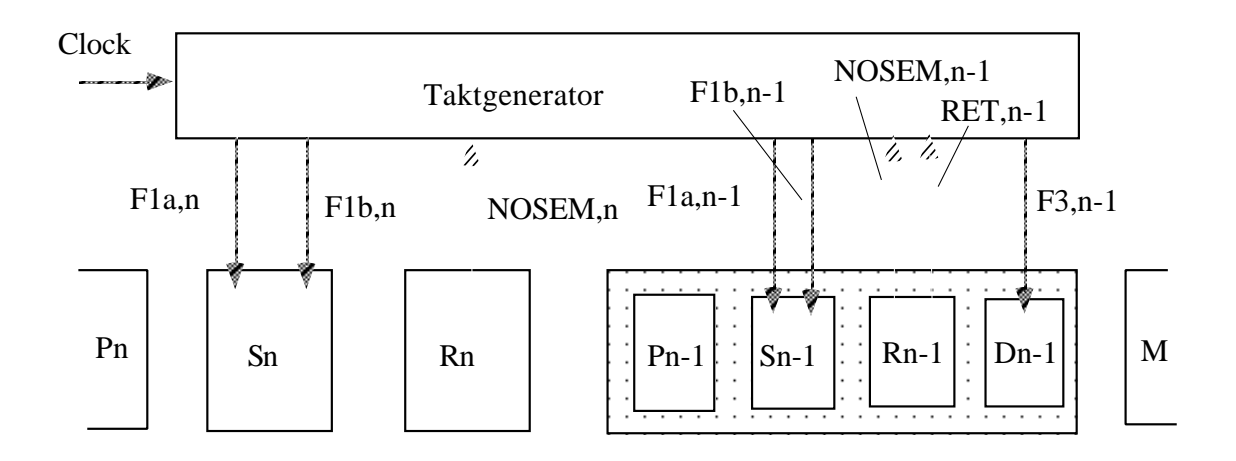

Auch hier läßt sich die Takterzeugung durch eine ASM-Karte beschreiben und der Zeitverlauf der Takterzeugung mit einem Impulsplan beispielhaft verdeutlichen.

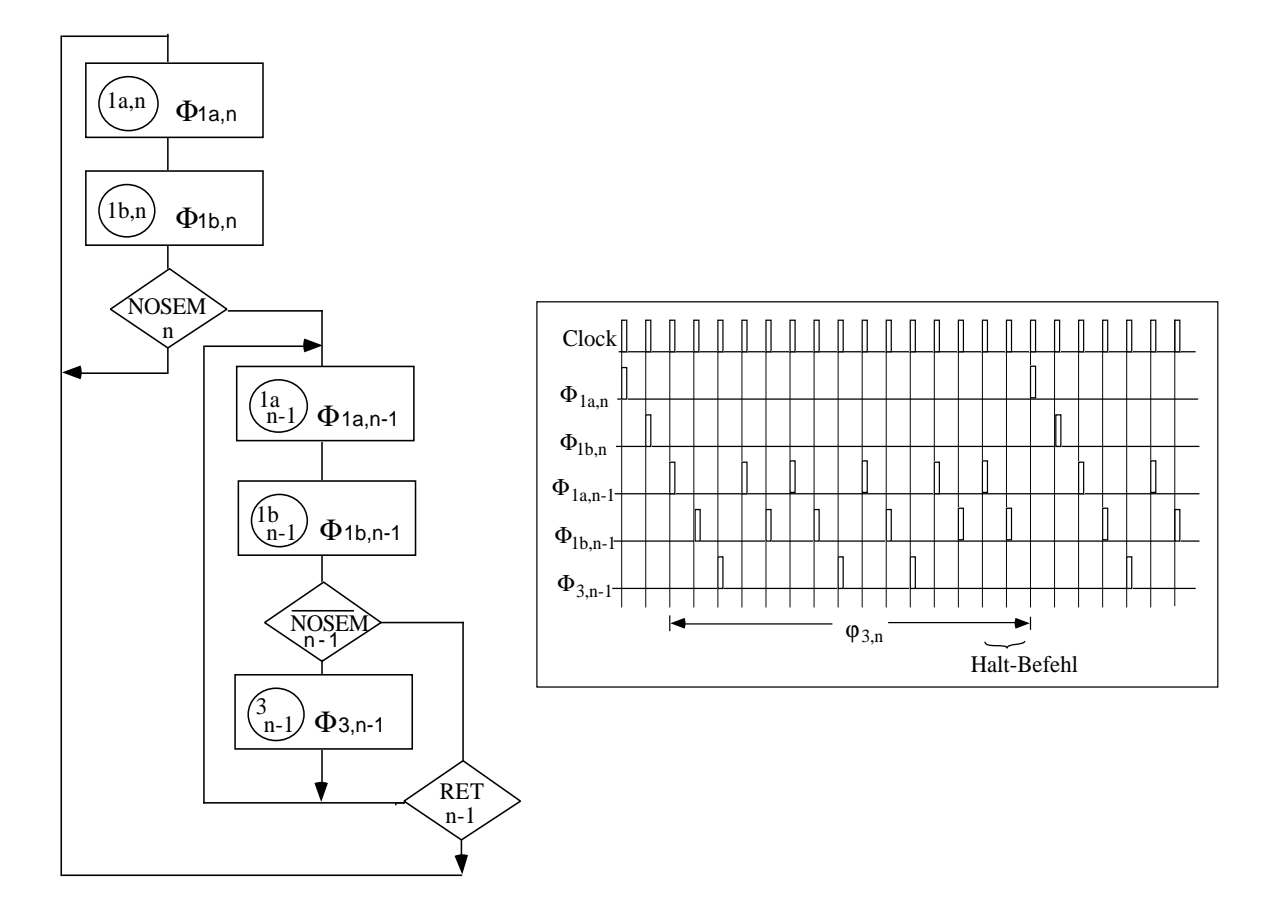

Der Taktgenerator läßt sich aus Teilen für die Maschine  $\mathbf{A}_\text{n}$ zusammensetzen:

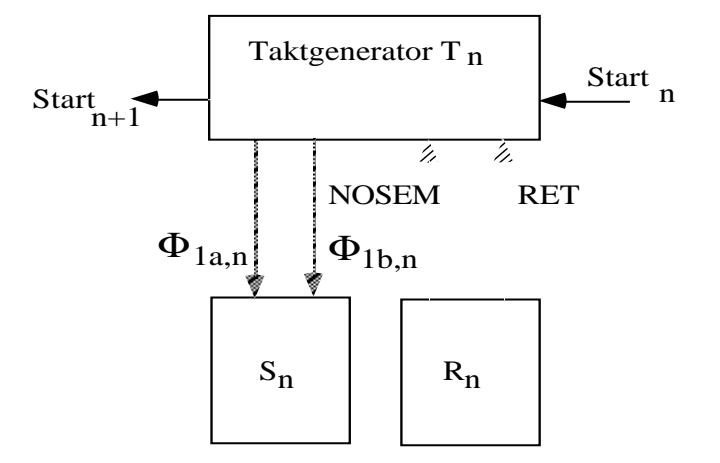

Das RET-Signal aus $\mathsf{R}_\mathsf{n}$  ist das Startsignal für die nächsthöhere Ebene. Die ASM-Karte für die Taktsignalerzeugung zeigt das nächste Bild.

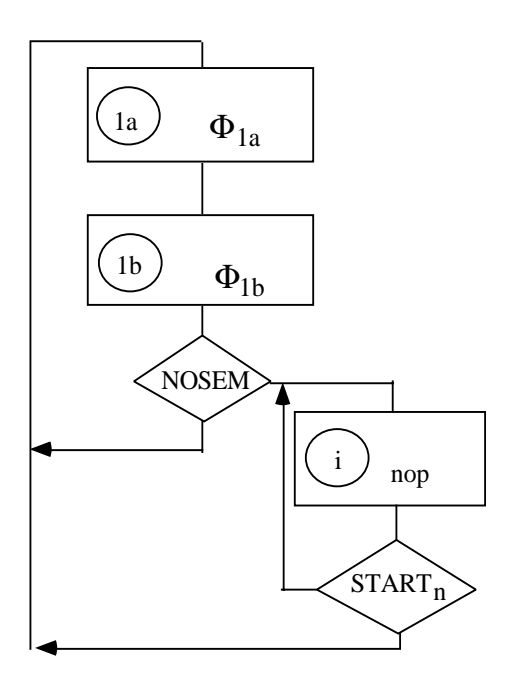

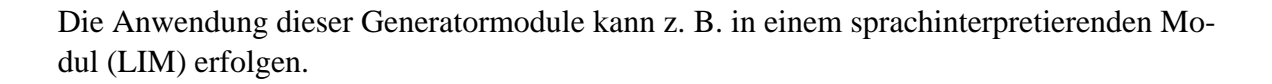

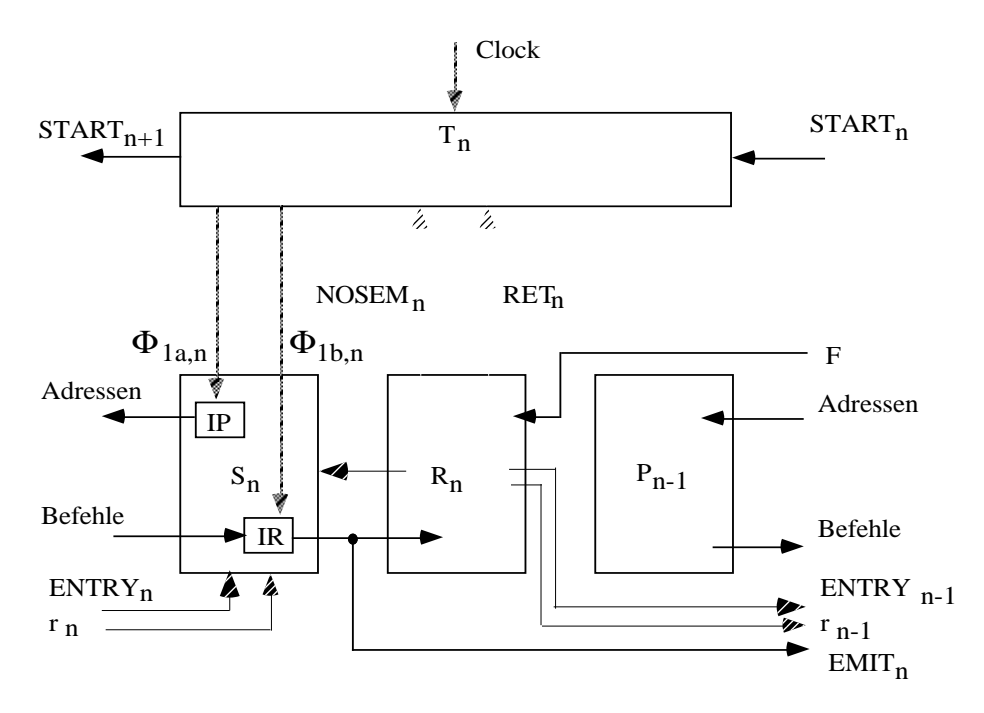

Schließlich braucht man dann noch ein Modul für die Erzeugung von  $\mathcal{O}_3$ : mit  $\neg$  NOSEM wird der Generator angestoßen, erzeugt einen Takt und ein RET-Signal.

Die Takterzeugung einer geschachtelten Maschine geschieht dann mit drei Taktmodulen.

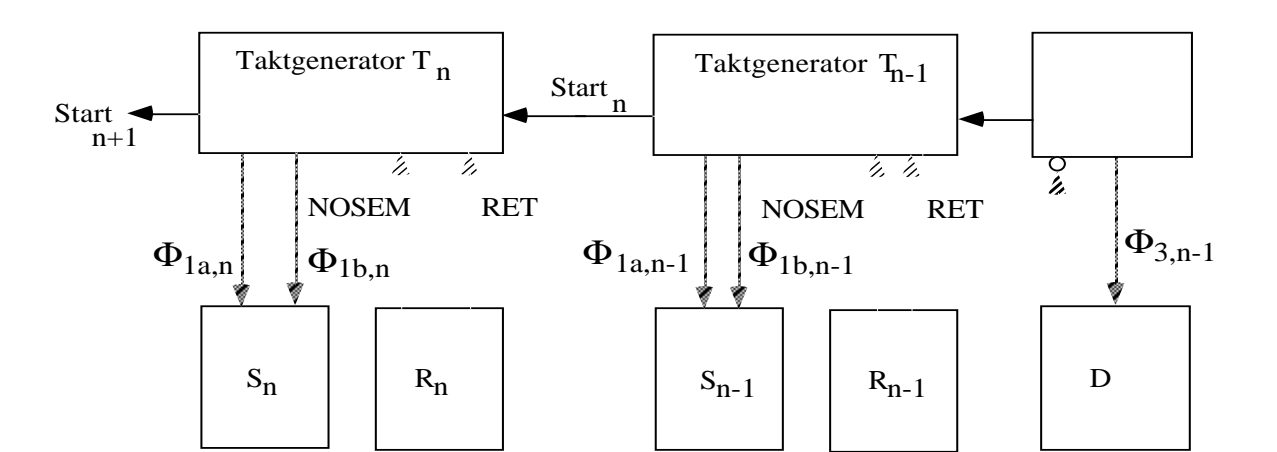

# **2.3.3. Beispiel: Interpretation eines Programms**

Es soll das Programm der Primitiven Maschine aus Kapitel 1.2.

 $(3\;4\;*\;5\;6\;*\;+\;\Lambda)$ 

mit Hilfe der Simple Machine ausgeführt werden.

Das soll auf zwei Weisen geschehen:

a) durch Interpretation mit Software in einer 1-Ebenen-Maschine

b) durch Anwendung des LIM-Schemas in einer 2-Ebenen-Architektur.

Damit soll die Beschleunigung bei der Befehlsabarbeitung sichtbar gemacht werden, die durch den Einsatz der zusätzlichen Hardware erreicht wird.

Die **Softwarelösung** hat einen Programm- und einen Datenspeicher mit folgender Organisation:

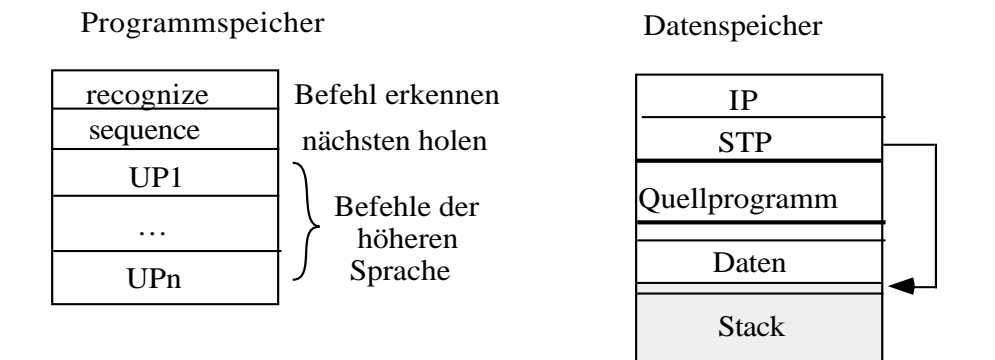

Insbesondere sind die Phasen  $\varphi_1$  und  $\varphi_2$  der Abarbeitung eines Befehls der Primitiven Maschine hier durch Programme "sequence" und "recognize" realisiert. Werden beide Programme in einem Speicher realisiert sieht die Organisation z.B so aus:

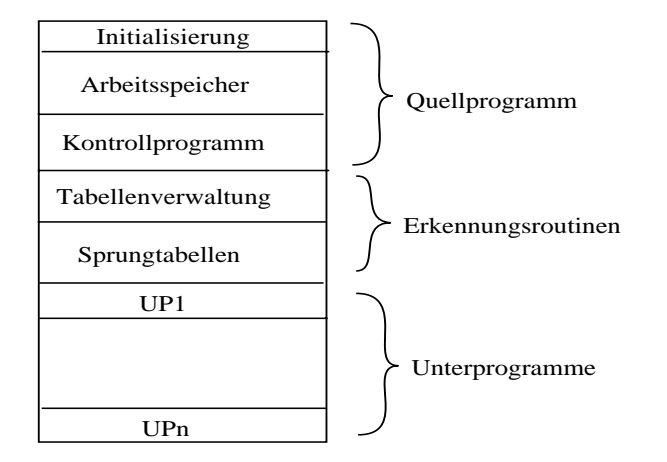

#### Das zugehörige Programm ist

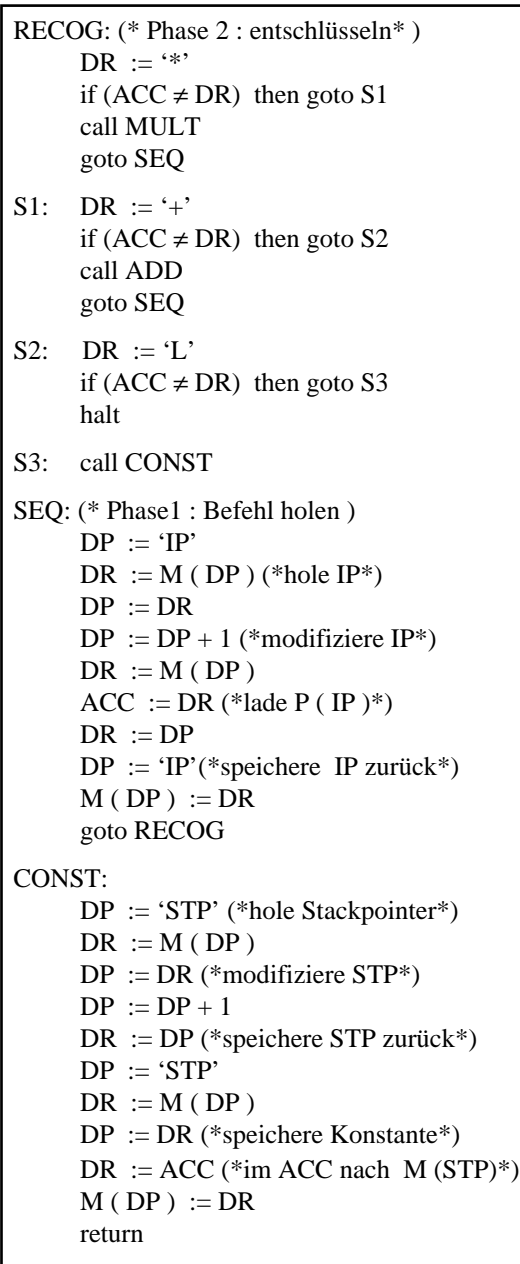

```
MULT:
     DP := 'STP'DR := M (DP) (*hole Stackpointer*)
     DP := DRDR := M (DP) (*lade M (STP)*)
     DP := DP - 1 (*dekrementiere STP*)
     ACC := DRDR := M (DP) (*multipliziere*)
     ACC := ACC * DRDR := ACCM (DP) := DR (*speichere Ergebnis*)
     DR := DPDP := 'STP'M (DP) := DR (*speichere STP zurück*)
     return
ADD:
     DP := 'STP'DR := M ( DP ) (*hole Stackpointer*)
     DP := DRDR := M (DP) (*lade M ( STP )*)
     DP := DP - 1 (*dekrementiere STP*)
     ACC := DRDR := M (DP) (*addiere*)
     ACC := ACC + DRDR := ACCM (DP) := DR (*speichere Ergebnis*)
     DR := DPDP := 'STP'M ( DP ) := DR (*speichere STP zurück*)
     return
```
Es umfaßt 12 Befehle für Phase 2, 10 Befehle für Phase 1 und 11, 14 und 14 Befehle für die Operationen CONST, MUL und ADD: 61 Befehle insgesamt.

Die **Hardware-unterstützte Lösung** wendet das LIM-Schema an.

Das Programm zeigt dann die nächste Abbildung.

```
Programmspeicher der äußeren 
( PRIMITIVE) Maschine
000 CONS 3
001 CONS 4
010011 CONS 5
100 CONS 6
101 *
110 +111 \tL -Programmspeicher der inneren 
                                 (SIMPLE) Maschine
                               M (DP - 1) := M (DP) * M (DP - 1)00 000 MUL DR := M ( DP )
                                   001 \text{ACC} := \text{DR}<br>010 \text{DP} := \text{DP}DP := DP - 1011 DR := M (DP)100 ACC := ACC * DR101 DR := ACC
                                   110 M (DP) := DR111 halt
                               M (DP - 1) := M (DP) + M (DP - 1)01 000 ADD DR := M (DP)001 \text{ACC} := \text{DR}<br>010 \text{DP} := \text{DP}010 DP := DP - 1<br>011 DR := M ( D)DR := M ( DP)100 \text{ACC} := \text{ACC} + \text{DR}101 DR := ACC
                                   110 M (DP) := DR111 halt
                               10 000 CONST DP := DP - 1
                                   001 DR := EMIT
                                   010 M (DP) := DR011 halt
```
In  $P_n$  stehen die Befehle des Quellcodes, in  $P_{n-1}$  die Unterprogramme, die den Befehlen, hier den Stackbefehlen der Primitiven Maschine, zugeordnet sind: in P<sub>n</sub> 8 Befehle und in P<sub>n-1</sub> 20 Befehle in der jeweiligen Maschinensprache der äußeren bzw. inneren Maschine.

Die zusätzliche Hardware ist das Register IP und das Schaltnetz des LIM-Moduls, das die Befehlsfortschaltung und -entschlüsselung übernimmt.

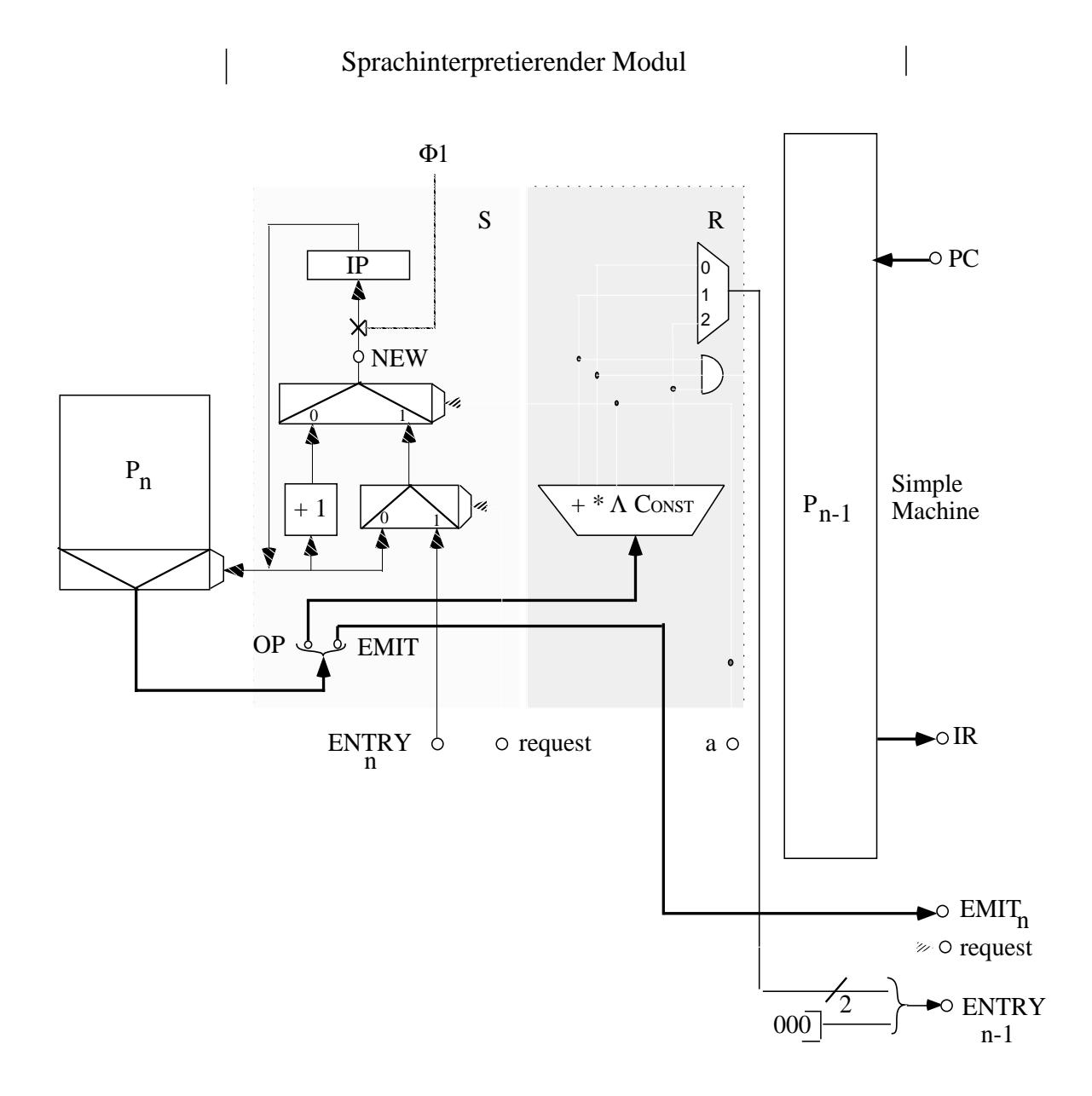

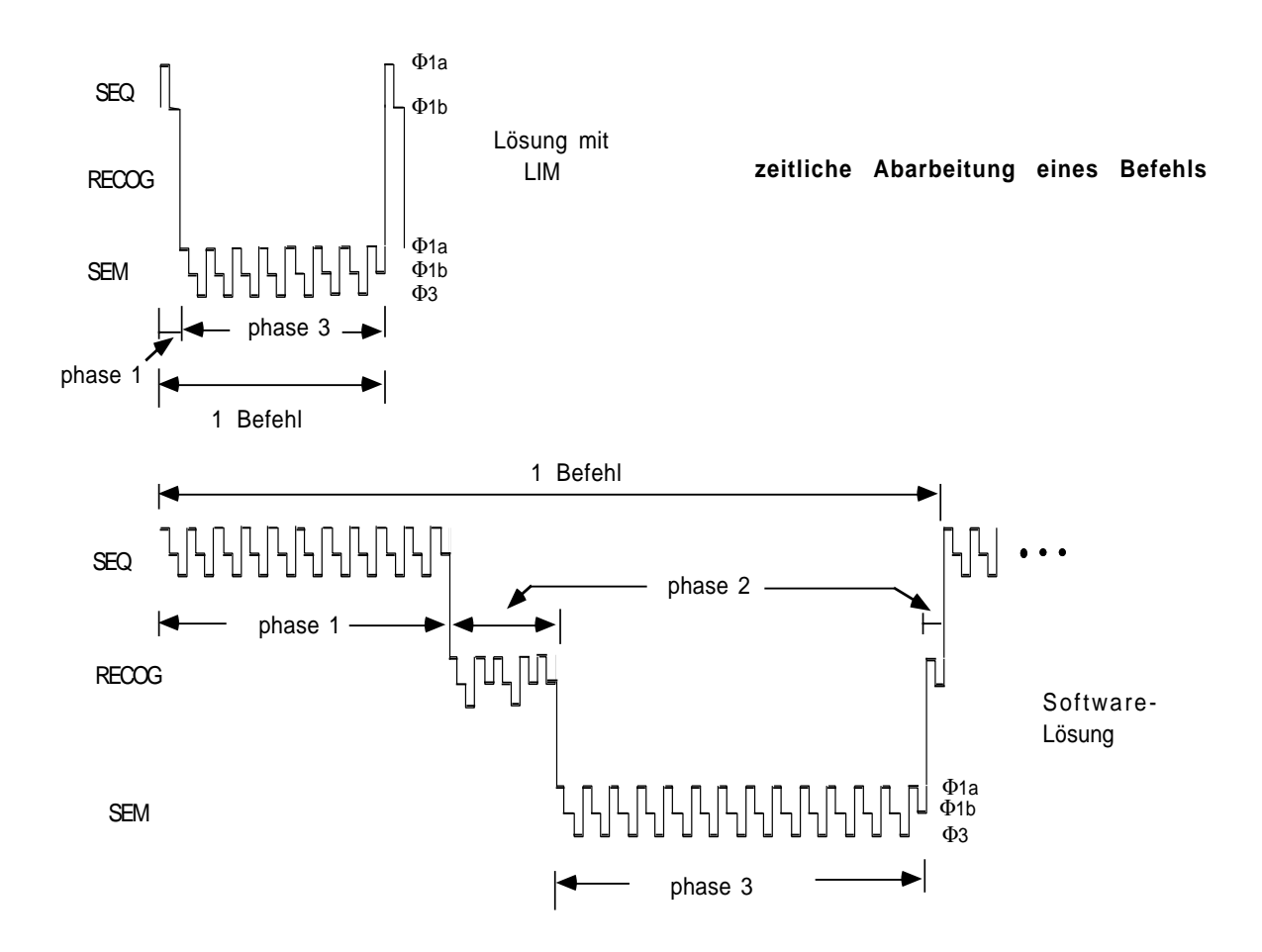

Den zeitlichen Gewinn zeigt ein Impulsdiagramm für beide Lösungen.

Bei der LIM-Lösung werden  $\varphi_1$  und  $\varphi_2$  durch wenige Takte realisiert, während die Softwarelösung jeweils ein Programm ablaufen läßt.

#### **2.4.1. Befehlsstruktur**

Es ist dies eine prototypische Maschine, eingeführt von Hennessy und Patterson als eine Mixtur aus einer Reihe von Maschinen Anfang der 80er Jahre:

AMD 29000, MIPS R 2000, Motorola 88000, SPARC-1, HP-850, SUN-4/260, DEC-3100, Intel i-860.

Eigenschaften:

- 32-Bit Adressbreite, d. h. 4 G Byte Adressraum
- 32-Bit Speicherzugriffsbreite
- 32 Universalregister (general purpose register, GPR) von Wortbreite; davon R1 R31 normale Register,  $R0 \equiv 0$
- 32 Gleitkommaregister für einfach-genaue GK-Zahlen. Sie können auch als 16 doppelt genaue Register F0, F2, ..., F14 angesprochen werden.
- Speicher byteadressiert mit ausgerichteten Adressen (d. h. Adressfortschaltung springt jeweils um 4 Byte).

Die Befehle sind 32 Bit lang, ausgerichtet an den Wortgrenzen. Die Adressen 4n, 4n+1, 4n+2, 4n+3 bilden ein Wort.

- typische Befehle von RISC-Architekturen (reduced instruction set computer, RISC).

Die Befehle haben alle eine einheitliche Länge von hier 32 Bit. Es gibt drei Befehlsformate mit jeweils 6 Bit Opcode:

*i-Typ Befehle*

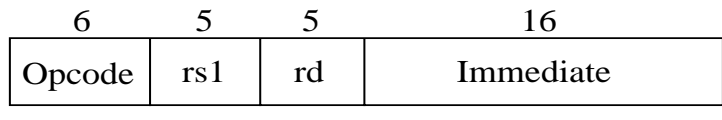

Quelle Senke

in denen ein Quellregister rs1, eine Senke rd und ein Immediatefeld definiert sind.

*R-Typ-Befehle*

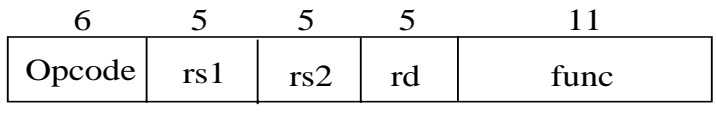

Quelle1 Quelle2 Senke

in denen 2 Quellregister rs1 und rs2 und eine Senke rd definiert sind, mit denen die typischen 3-Adressbefehle realisiert werden: der neue Inhalt von Register rd ergibt sich als Inhalt von Register rs1 verknüpft mit dem Inhalt von Registre rs2:  $\langle$ rd $\rangle$  :=  $\langle$ rs1 $\rangle$  op  $\langle$ rs2 $\rangle$ .

## *I-Typ-Befehle*

Opcode 6 26 Offset zu PC addiert

die Sprünge beschreiben.

#### Die Befehle gliedern sich auf in

## *Datentransportbefehle*

zum Datentransport zwischen Registern und Speicher (Load-Store-Architektur) oder Festkomma- und Gleitkommaregistern oder Spezialregistern.

Die Speicheradressierungsart ist nur die Adressangabe als Inhalt eines GPR und 16-Bit Displacement.

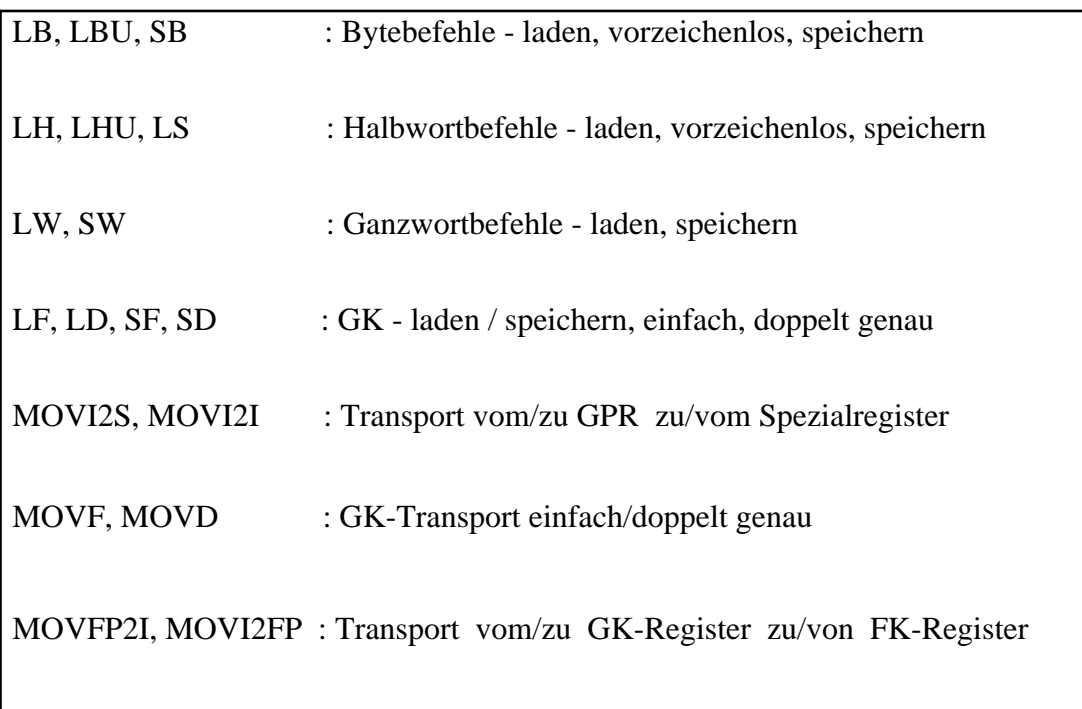

Beispiele:

Bei der Beschreibung der Wirkung der Befehle kennzeichnet ## die Konkatenation von Bits, x <sup>n</sup> die Anzahl Bits vom Typ x,  $_m$  z die Länge des Bitstrings z und p  $_k$  das k-te Bit des Bytes p.

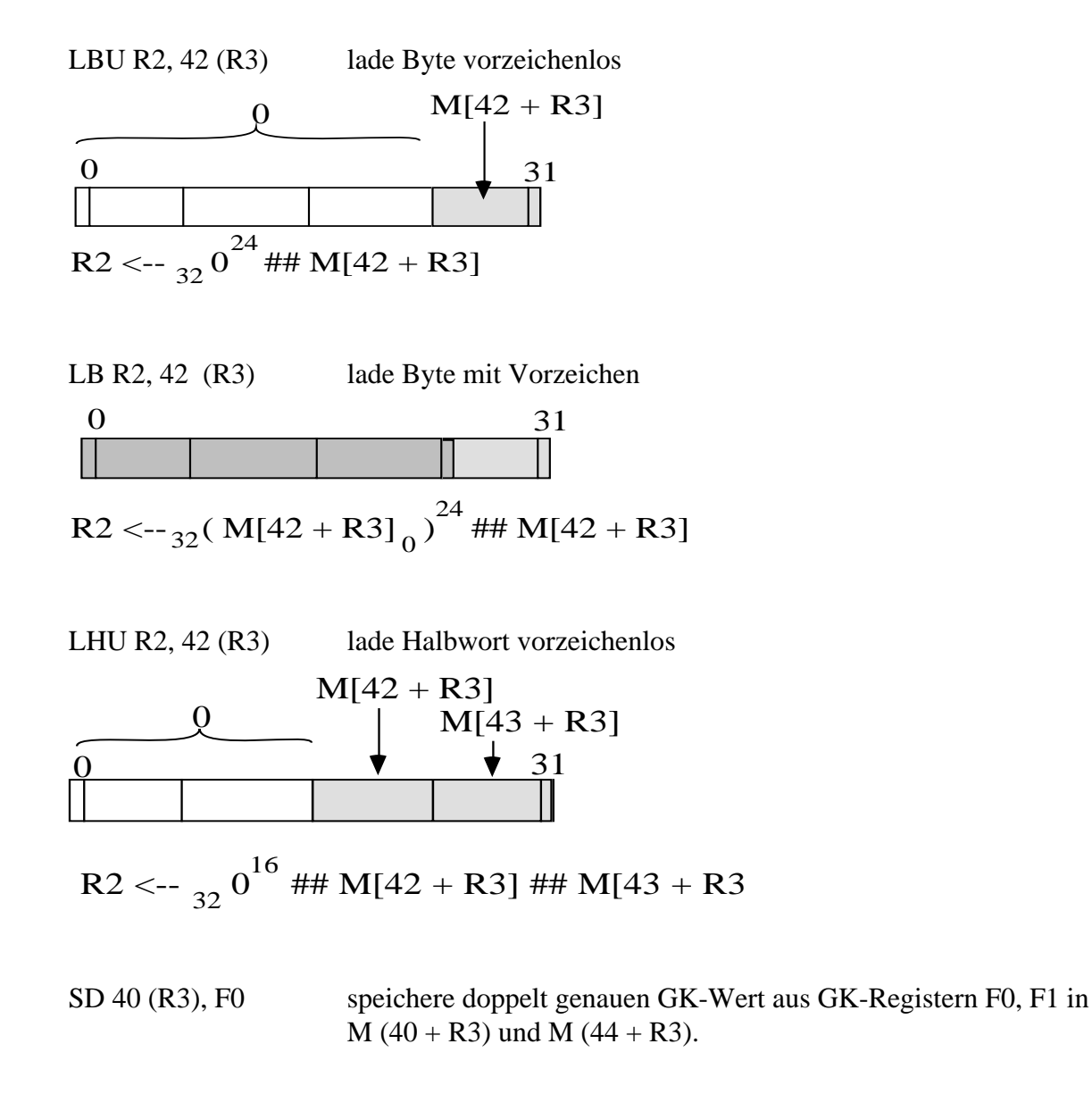

*Arithmetisch-logische Befehle*

Operationen auf Festkommazahlen oder logischen Werten in GPR's.

Bei Überlauf wird ein vorzeichenbehafteter Arithmetik-Trap erzeugt.

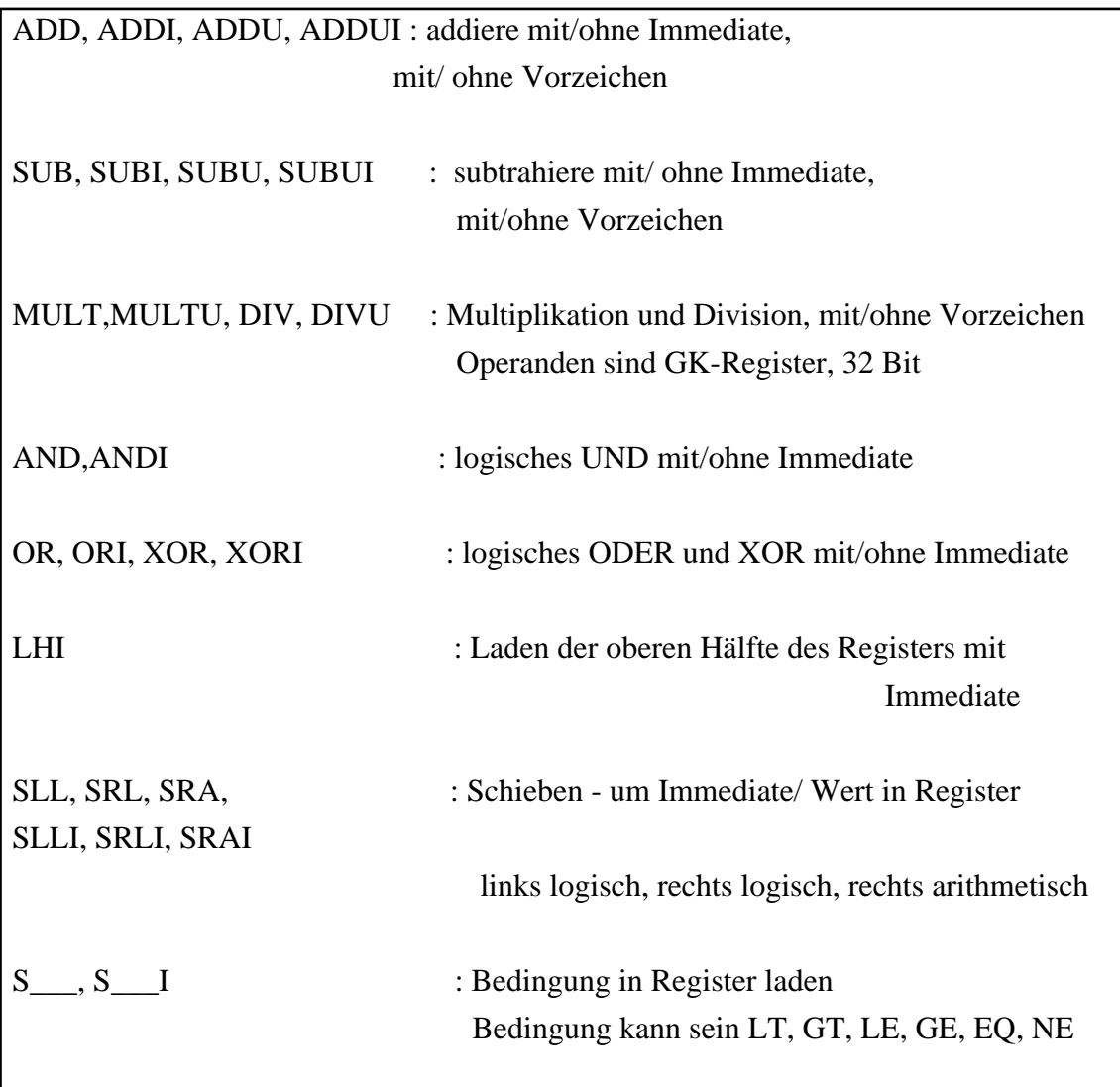

Beispiele:

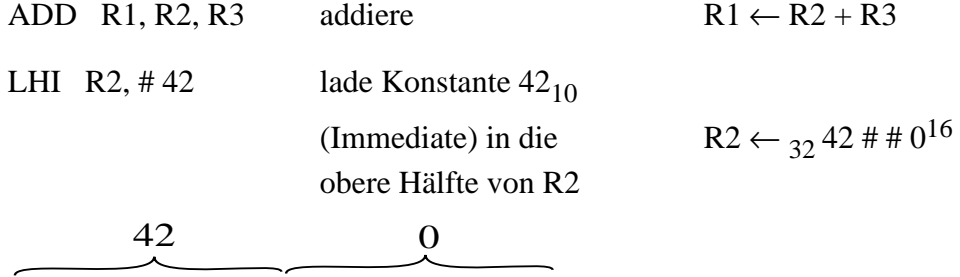

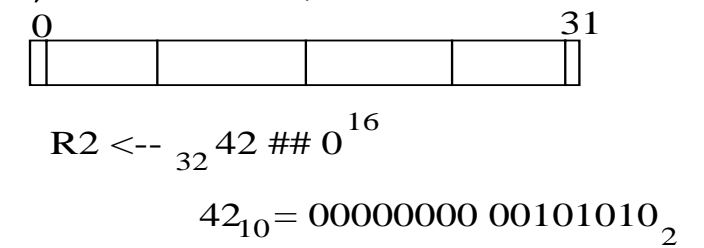

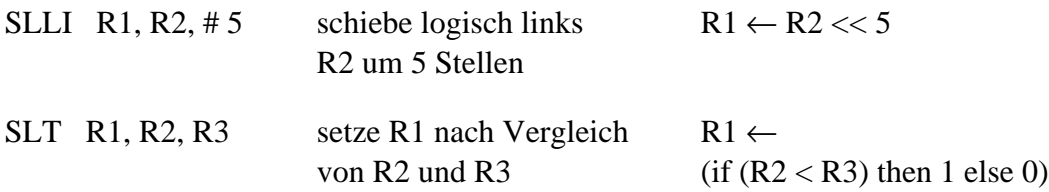

# *Steuerungsbefehle*

Bedingte Verzweigungen und Sprünge; PC-relativ oder mit Register.

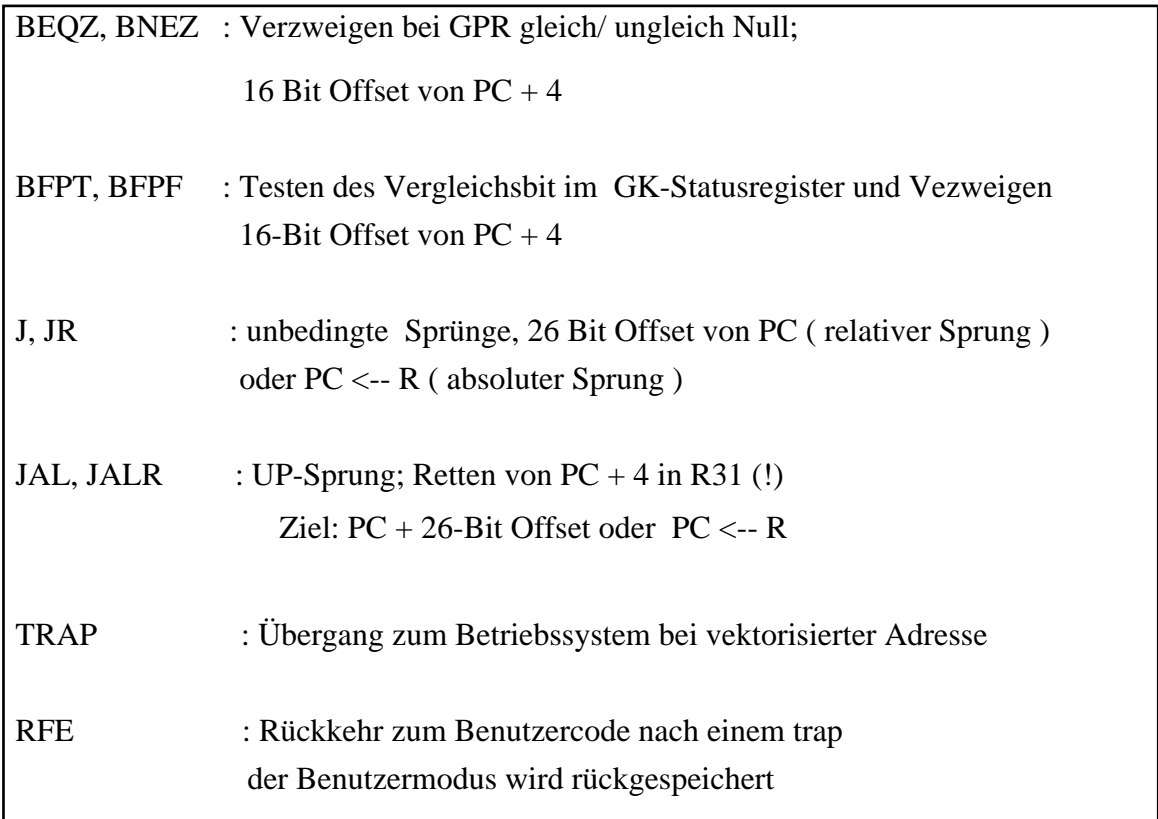

# Beispiele:

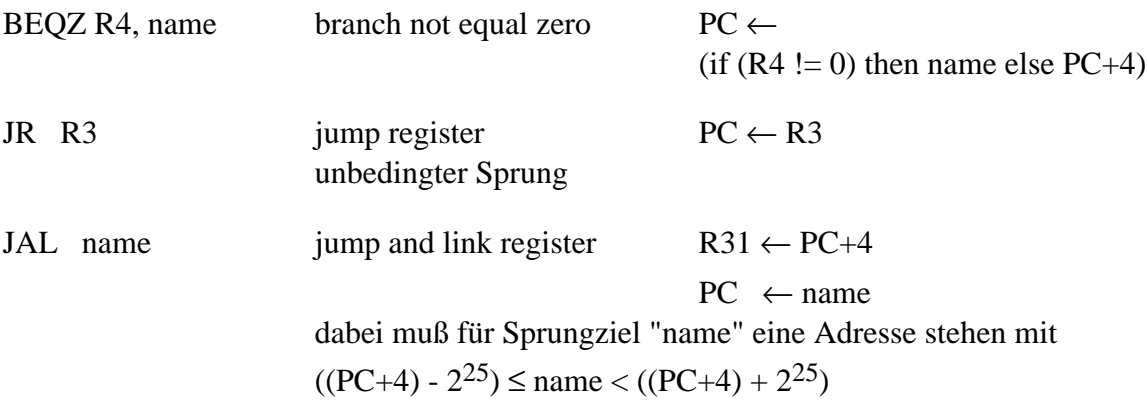

#### *Gleitkommabefehle*

Es werden Gleitkommabefehle mit einfach oder doppelt genauen GK-Zahlen spezifiziert.

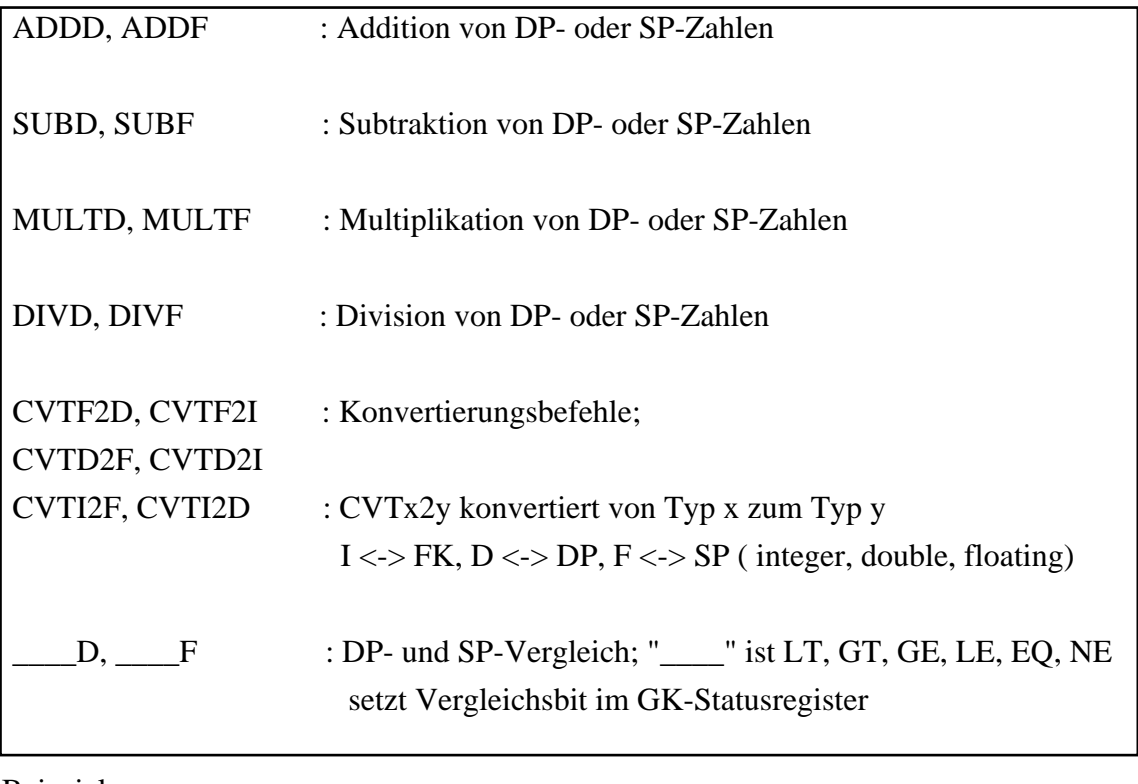

Beispiele:

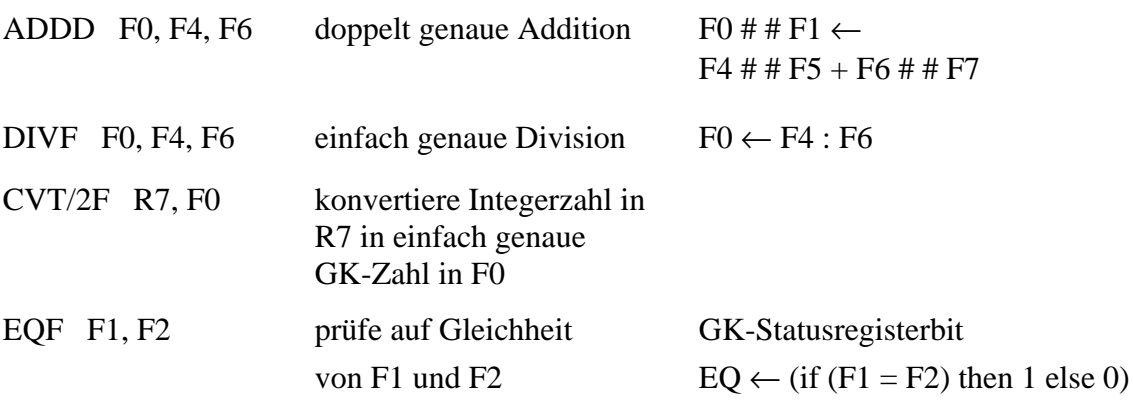

#### **2.4.2. Datenpfade und innerer Aufbau der DLX**

Die Organisation des datenverarbeitenden Teils der DLX zeigt das folgende Bild. Es ist eine 3-Adress-Maschine, kenntlich an den 3 internen Datenbussen S1, S2 und Dest.

Quellen von S1 sind PC, das Interrupt-Adressregister IAR, das Speicheradressregister MAR, das Speicherdatenregister MDR und die temporären Register TEMP und A, und das Instruktionsregister IR. Senke für S1 ist die arithmetisch-logische Einheit ALU. Quellen von S2 sind ebenfalls PC, IAR, MAR, MDR, TEMP, IR und das Register B, Senke ist die ALU.

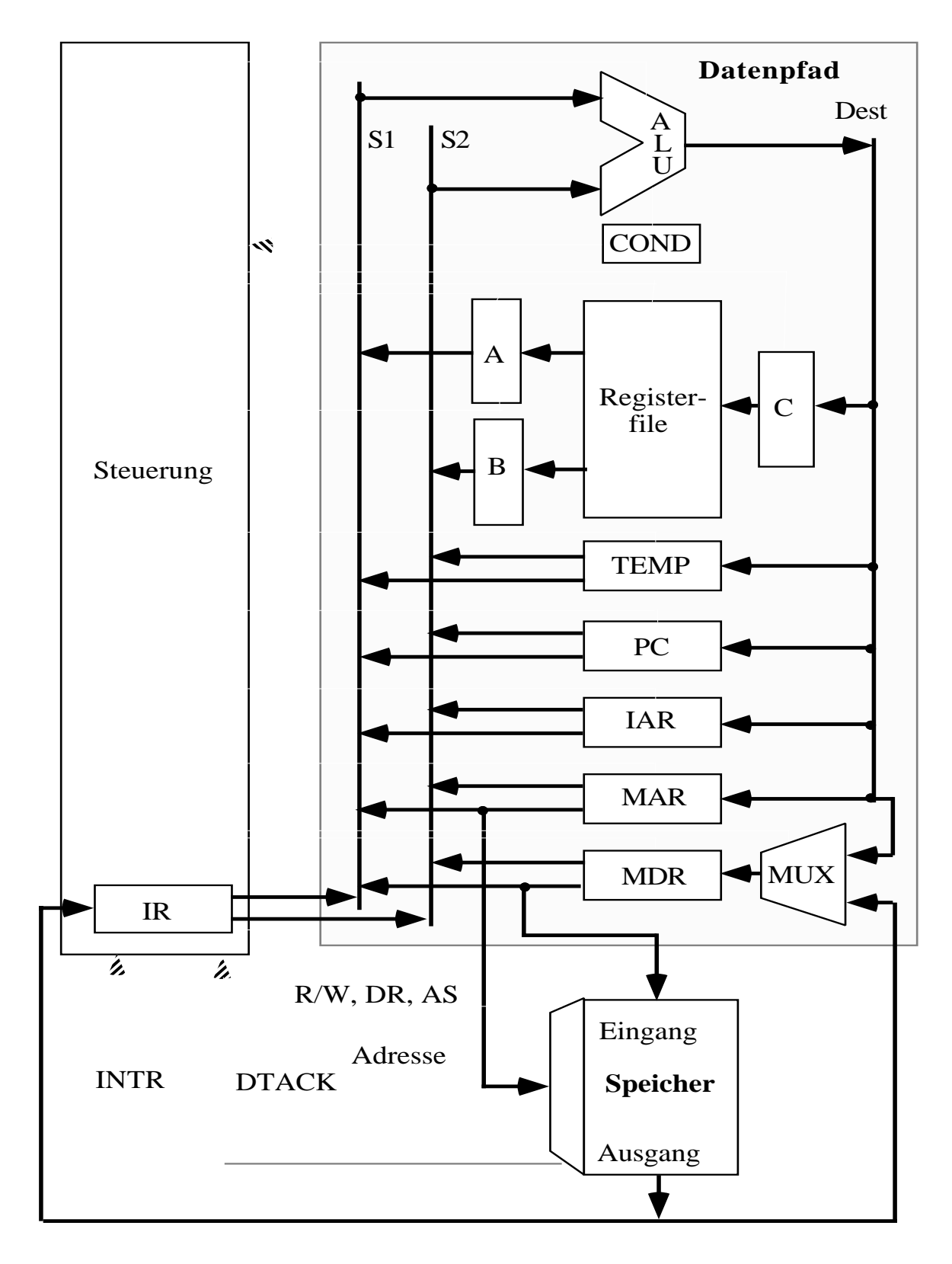

A und B sind temporäre Register, in die der Inhalt der im Befehl angesprochenen Register rs1 und rs2 zwischengespeichert wird.

Der Bus Dest hat als Quelle den Ausgang der ALU. Senken sind die Register TEMP, PC, IAR, MAR, MDR und ein Latch C am Eingang des Registerfiles, in das Ergebnisse übernommen werden, bevor sie in das im Befehl spezifizierte Register rd übernommen werden.

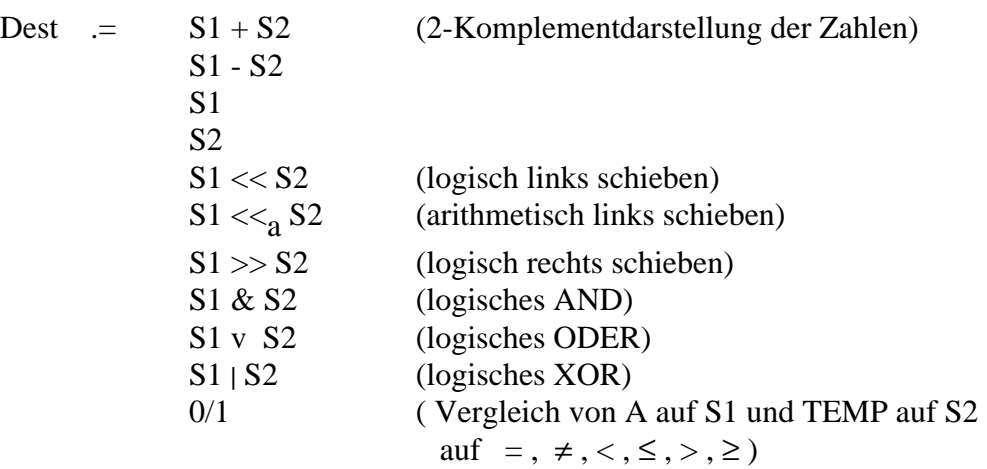

Die ALU kennt folgende Operationen:

Vier Steuerleitungen reichen aus, um die ALU anzusteuern.

Zum Ansprechen der Register werden im Befehl 15 Bit benötigt: rs1: 5 Bit, rs2: 5 Bit, rd: 5 Bit.

Die Durchschaltung auf die temporären Register benötigt 3 Steuerleitungen:  $A := R (rs1); B := R (rs2); R (rd) := C.$ 

Die Sammelleitung S1 hat 8 Quellen:

A, PC, TEMP, MAR, MDR, IAR,  $0^{16}$  ## IR<sub>16..31</sub> (immediate-Wert);

 $0^{28}$  ## 100 (Konstante 4)

=> 3 Steuerleitungen werden gebraucht.

Das gleiche gilt für die Sammelleitung S2, auch sie hat 8 Quellen:

B, PC, TEMP, MAR, MDR, IAR,  $(\text{IR}_{16})^{16}$ ## IR $_{16..31}$  (16-Bit-Ganzzahl);

 $\overline{(IR_6)}^6$ ## IR<sub>6..31</sub> (25-Bit Sprungadresse)

=> 3 Steuerleitungen zur Auswahl der Quelle.

Schließlich die Zuweisung der Sammelleitung Dest an TEMP, PC, C, MAR, IAR, MDR oder IR und die Zuweisung von M (MAR) an IR oder MDR:

Auch dafür reichen 3 Bit, da die Operationen sich gegenseitig ausschließen.

Schließlich muß festgelegt werden, woher MDR geladen wird: vom Speicher oder von Dest, d. h. ob gelesen oder geschrieben wird (R/W).

Der Datenpfad der DLX-Maschine braucht also mindestens

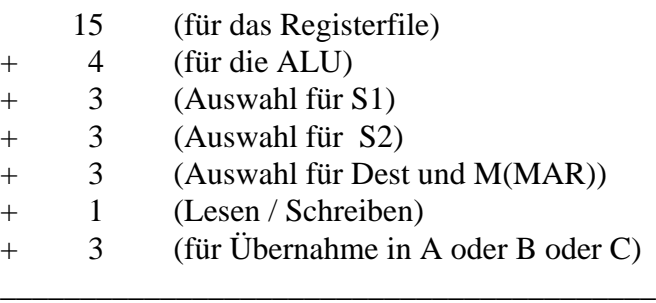

Dazu kommen noch zwei Synchronisationsleitungen für den Speicher:

DR signalisiert das Bereitstehen von Daten von der CPU,

AS ( address strobe) signalisiert die Gültigkeit einer Adresse im MAR

und vom Speicher her eine Quittungsleitung DTACK (data transfer acknowledge).

Nach außen hin gibt der Datenpfad ein Signal COND, das signalisiert, ob der Datenpfad A eine Null führt oder nicht und von außen in die Maschine kommt ein Interruptsignal INTR hinein.

## **2.4.3. Befehlsausführung der DLX-Maschine**

Die Befehlsausführung geschieht in fünf Schritten:

1. Befehl holen (instruction fetch) Dauer: mindestens 2 Takte MAR  $\leq$  PC; IR  $\leq$  M (MAR)

Dabei wird hier davon ausgegangen, daß der Speicherzugriff ohne Wartezyklen abläuft und die in MAR spezifizierte Adresse im Hauptspeicher liegt.

2. Befehlsentschlüsselung (instruction decode) Dauer: 1 Takt

Dabei werden R-Typ- und i-Typ-Befehle unterschieden:  $R-Tvp-Befehle: A < RS1; B < RS2; PC < PC + 4$ i-Typ-Befehle:  $A \le RS$ ;  $B \le Rd$ ;  $PC \le PC + 4$ .

3. Befehlsausführung Dauer: 1 Takt

Die Aktionen richten sich nach der Art des Befehls:

- Speicherzugriff (memory reference ; i-Typ)  $\text{MAR} < A + (\text{IR}_{16})^{16}$  ##  $\text{IR}_{16..31}$  ; MDR <- B (Vorbereitung des Speicherzugriffs)
- ALU-Befehle ( Zwischenspeichern des 2. Operanden in TEMP ) R-Typ-Befehl: TEMP <- B i-Typ-Befehl: TEMP <-  $(\text{IR}_{16})^{16}$ ## IR $_{16..31}$
- unbedingte Sprünge (branch / jump ; i-Typ-Befehl)

TEMP <- PC +  $\rm (IR_6)^6$  ##  $\rm IR_{6..31}$  ; COND <- true

Das relative Sprungziel aus dem Befehl (24 Bit) wird zum Inhalt von PC addiert und zwischengespeichert.

- bedingte Sprünge (i-Typ-Befehl)

TEMP <- PC +  $(\text{IR}_{16})^{16}$  ##  $\text{IR}_{16..31}$  ; COND <-  $(A = 0)$ 

4. Befehlskomplettierung Dauer: mindestens 1 Takt

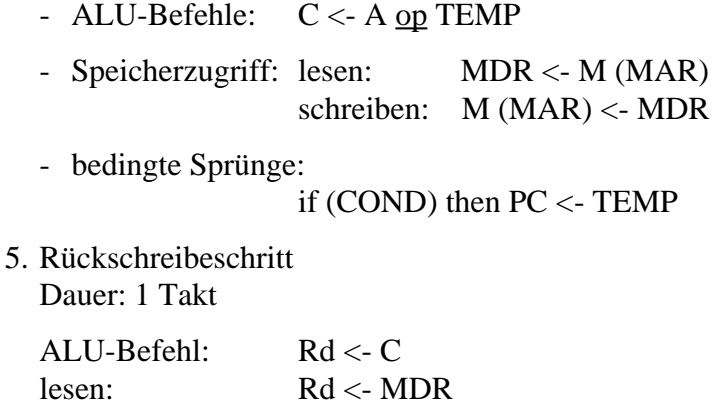

## **2.4.4. Zustandsdiagramme der Befehlsabarbeitung**

Die genauere Abarbeitung der Befehle soll nun an Hand von ASM-Karten gezeigt werden.

2.4.4.1. Abarbeitung auf der obersten Ebene

Befehl holen und entschlüsseln, 5 Zustände und 5 Untergruppen:

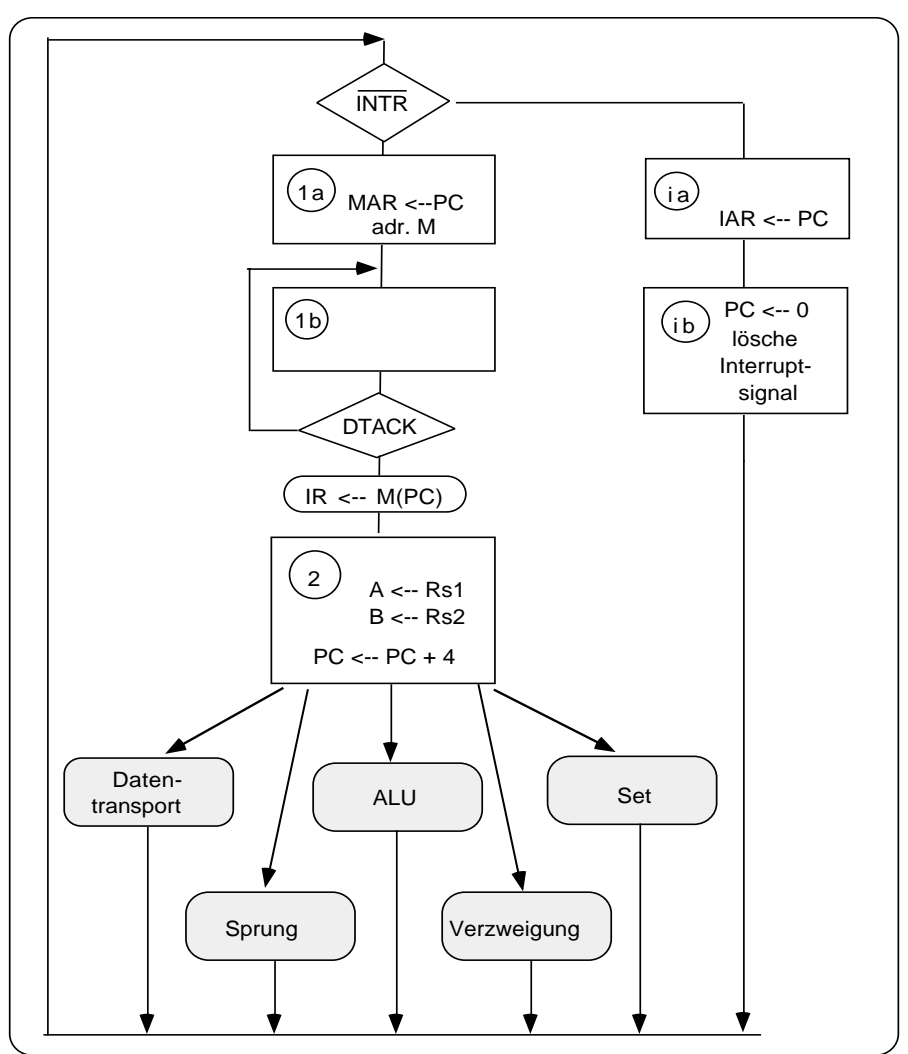

Die GK-Operationen sind dabei nicht gezeigt. Sie erfordern eine eigene Behandlung, da sie mehrere Schritte brauchen oder ggf. eigene Hardware.

Je nach Ergebnis der Entschlüsselung zweigt sich die Behandlung der Befehle auf in

## 2.4.4.2. Datentransportbefehle

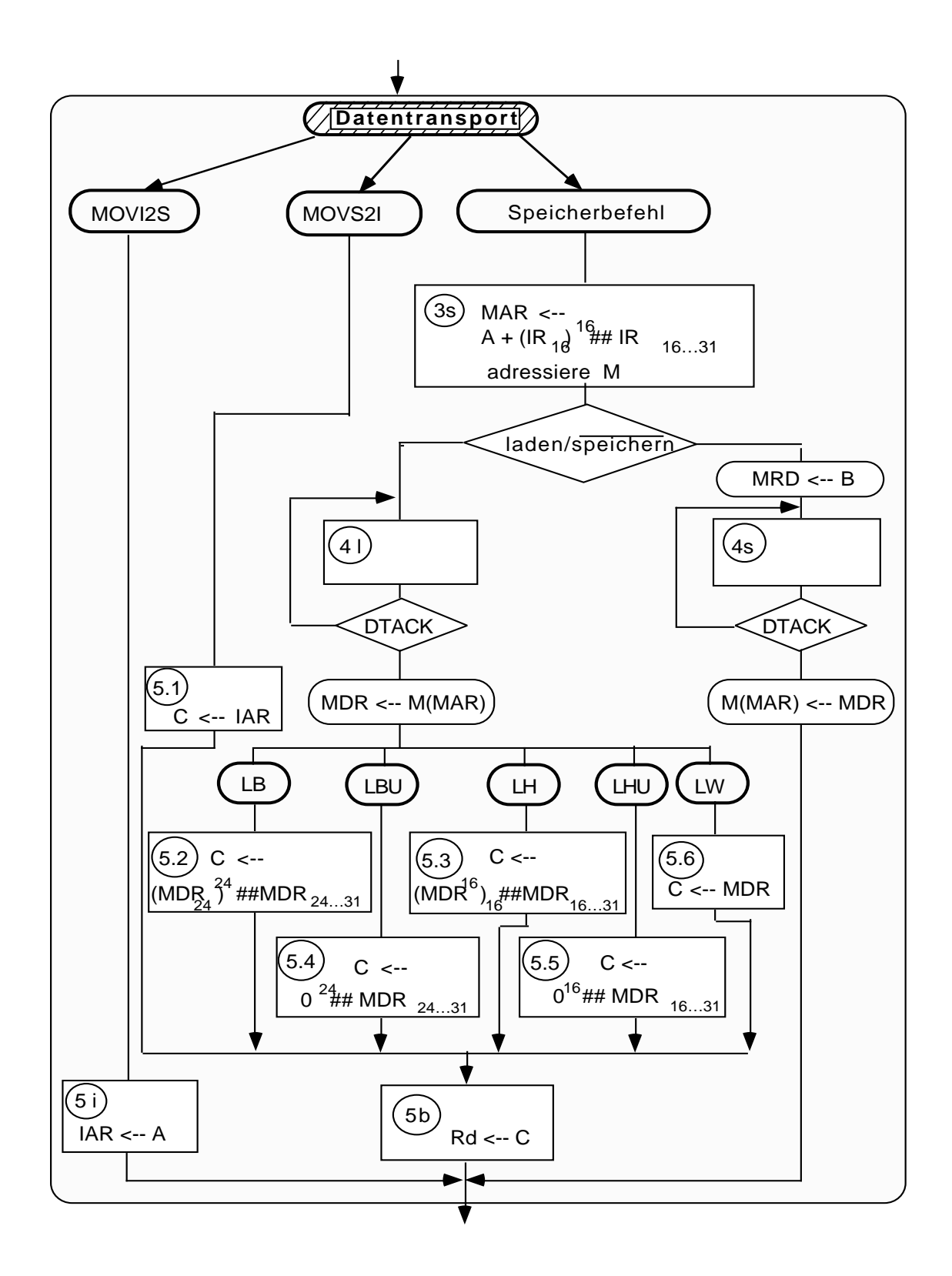

Die dick umrandeten ovalen Kästen bezeichnen die einzelnen Daten transportierenden Befehle; insgesamt hat das Diagramm 11 Zustände.

# 2.4.4.3. Datenbearbeitende Befehle

Insgesamt läßt sich das Diagramm mit 12 Zuständen darstellen

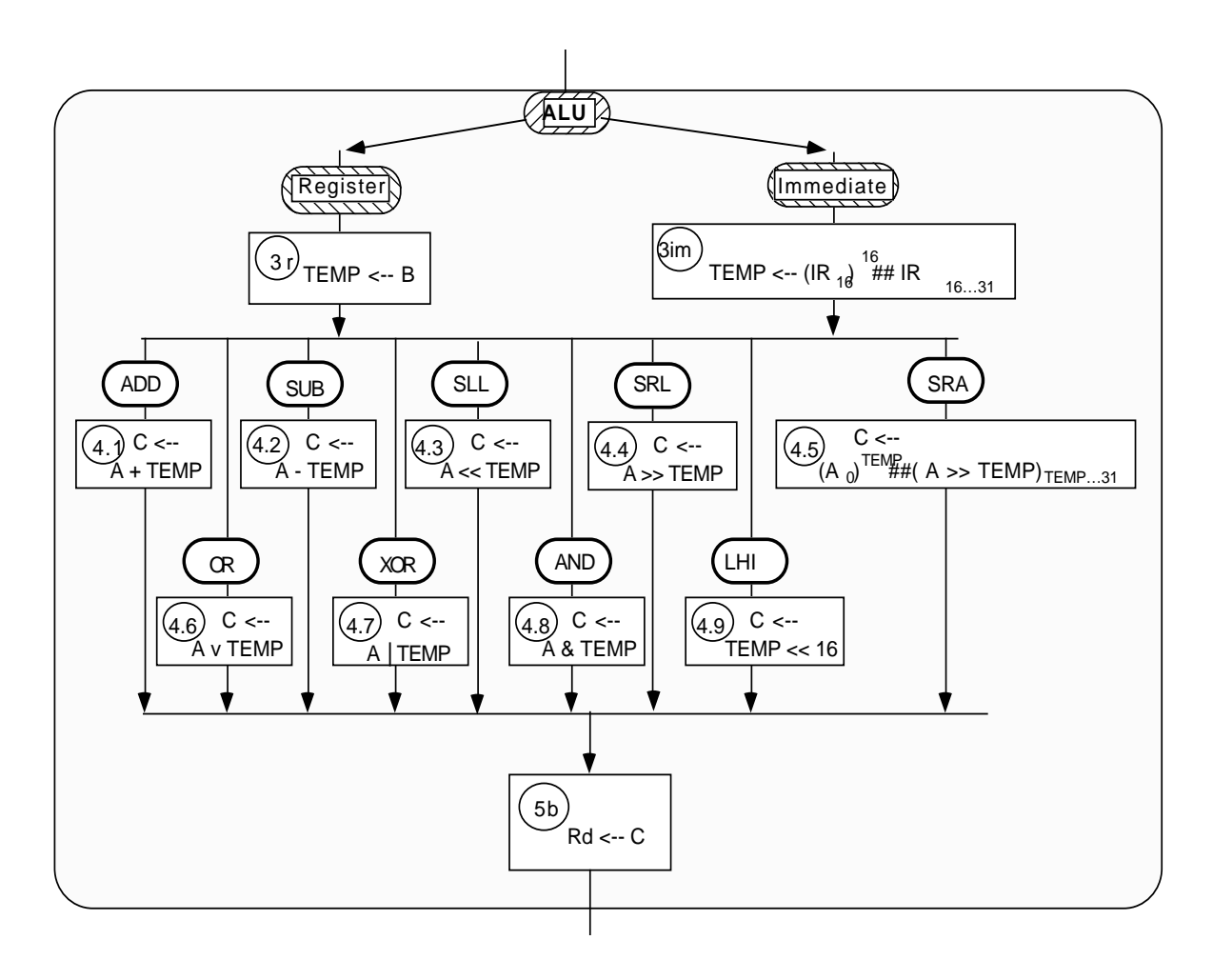

## 2.4.4.4. Verzweigungsbefehle

bedingte Sprünge, gesteuert durch COND, in dem der Vergleich festgehalten wird 4 Zustände.

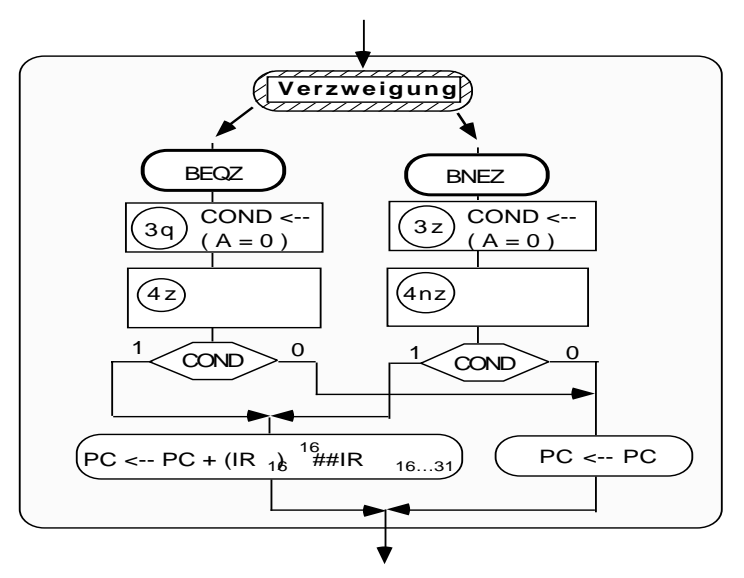

# 2.4.4.5. Vergleichsbefehle

bei denen am Ende der logische Wert des Vergleichs zwischen dem Wert in A und dem Register TEMP in das im Befehl spezifizierte Zielregister geschrieben wird, beschrieben in 11 Zuständen.

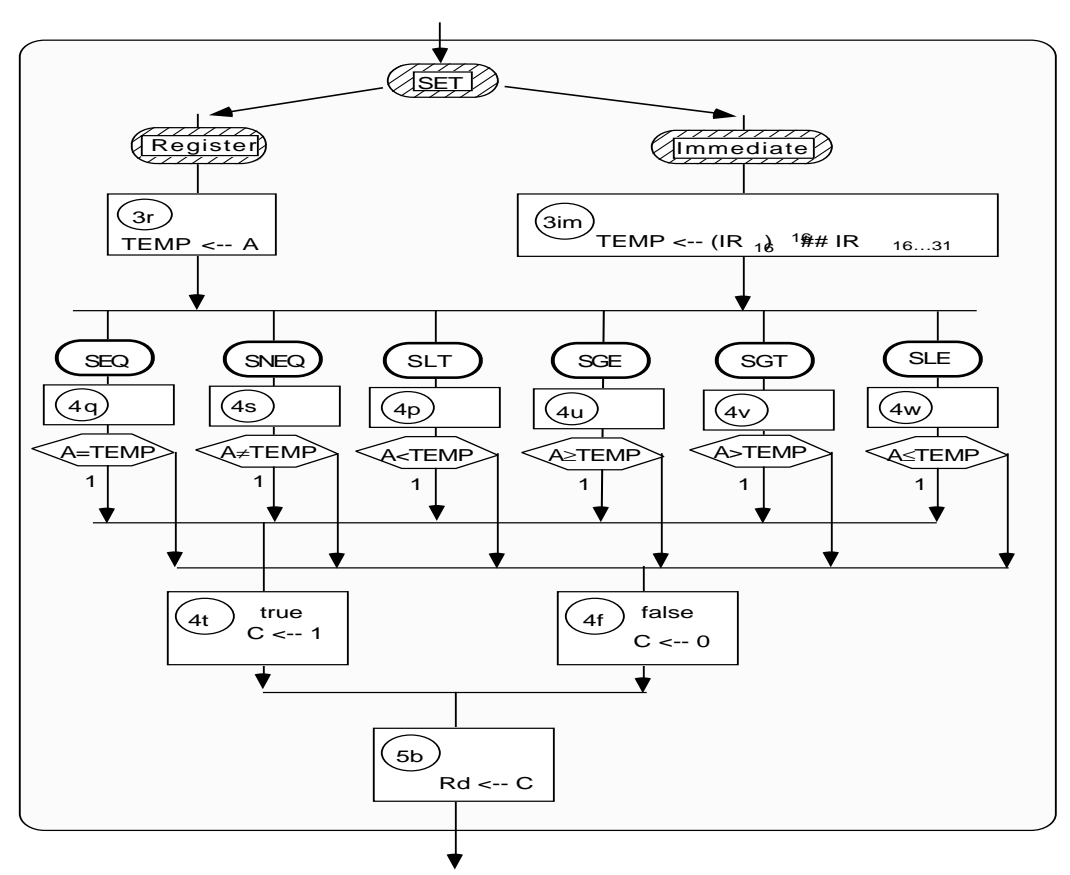

#### 2.4.4.6. Sprungbefehle

unbedingte Sprünge, 9 Zustände

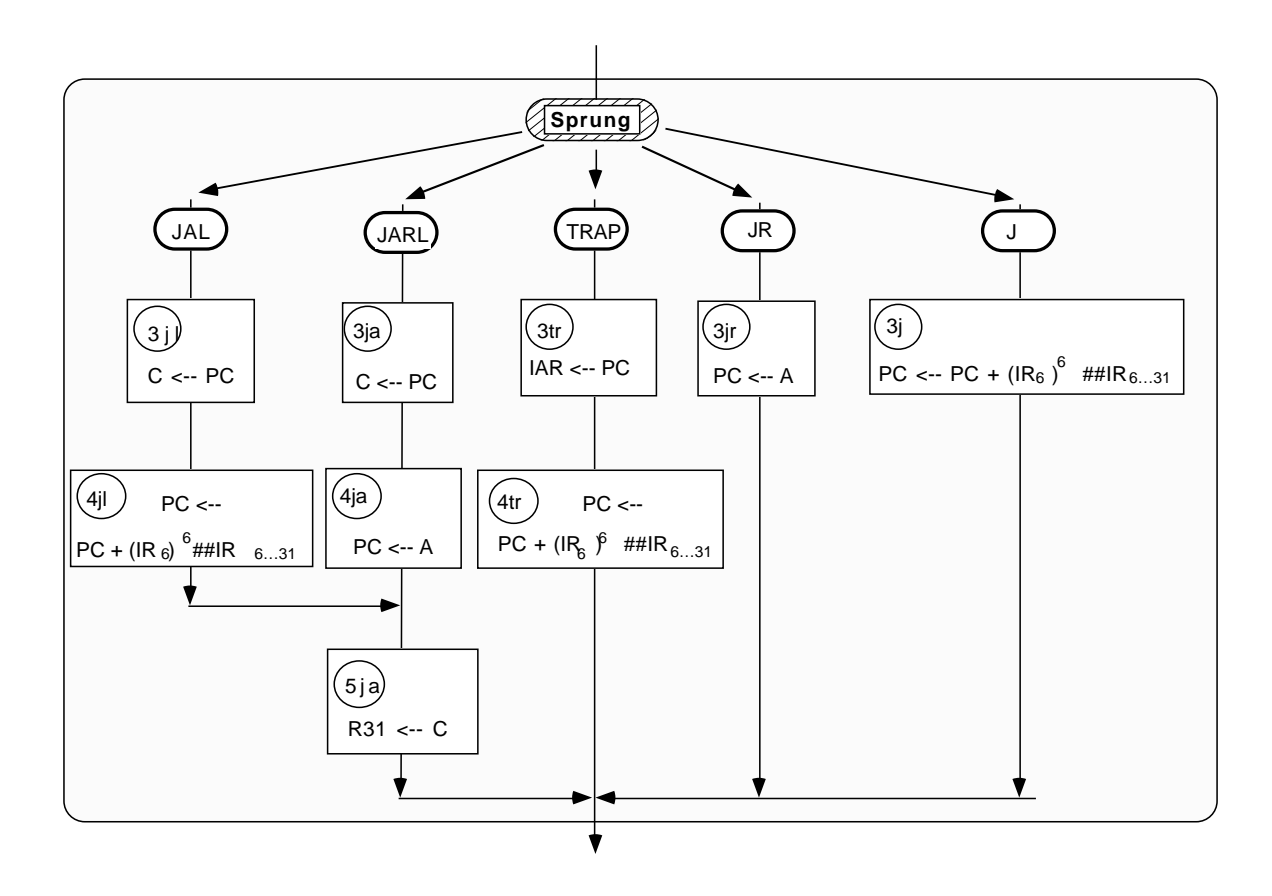

Zählt man die Anzahl der verschiedenen Zustände durch, dann findet man

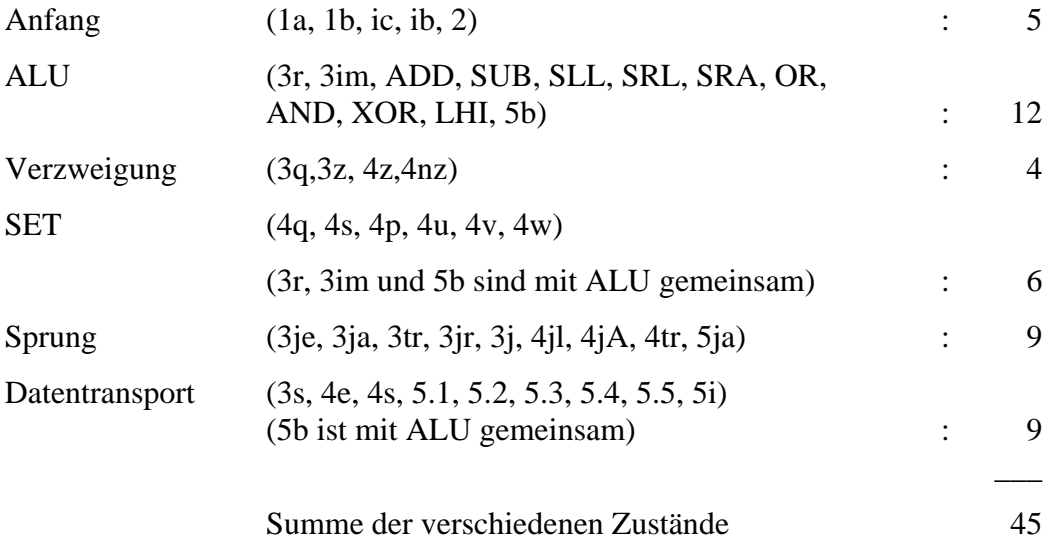

Man kann die Zustände auf 5 begrenzen, dann sind die in den bisherigen Zuständen auszuführenden Aktionen abhängig vom jeweiligen Befehl; die ASM-Karten sind dann umzuschreiben als Beschreibungen eines Mealy-Automaten.

## **2.4.5. Codierung des OP-Code-Teils des Befehls**

Mit Kenntnis der einzelnen Zustände bei der Befehlsausführung kann man nun versuchen, die für den OP-Code im Befehl vorgesehenen 6 Bits den Befehlen zuzuordnen.

Die wesentliche Unterscheidung zwischen den Befehlen auf Grund des OP-Codes muß gemacht werden beim Übergang von Zustand 2 -> 3 .

Die Aufteilung in Befehlsgruppen legt die entsprechende Aufteilung der Bits des OP-Code nahe:

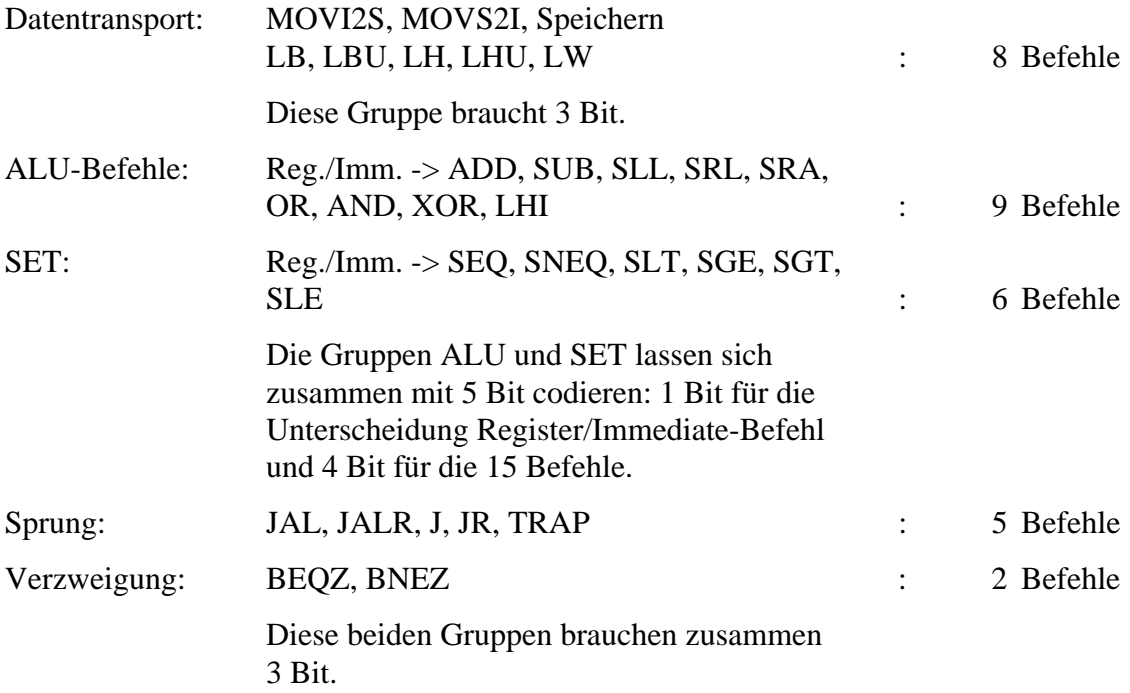

Damit könnte die Zuordnung so aussehen:

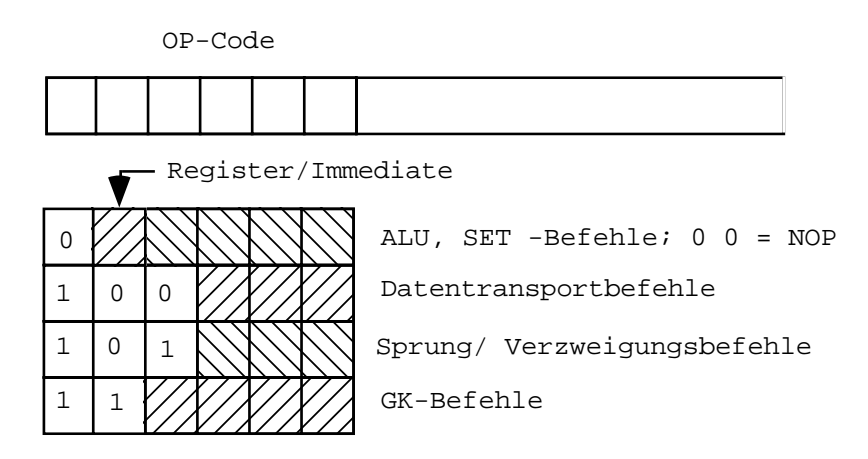

In der Gruppe ALU/SET sollte das erste Bit Null sein, dann ist 000 000 der Befehl NOP (tue nichts).

Die Codierung für die anderen Gruppen ist mehr oder weniger willkürlich.

Die 16 GK-Befehle erhalten eine eigene Gruppe.

#### **2.4.6. Beschleunigung der DLX-Maschine**

Die Maschine kann beschleunigt werden, indem das Registerfile nicht als dual-port-memory ausgebildet wird sondern als ein Registersatz, dessen Inhalt auf zwei Busse geschaltet werden kann: auf S1 und S2, und der von einem dritten Bus Dest her geladen werden kann.

Dann entfallen die Latches A, B und C und damit jeweils ein Takt in der Abarbeitung.

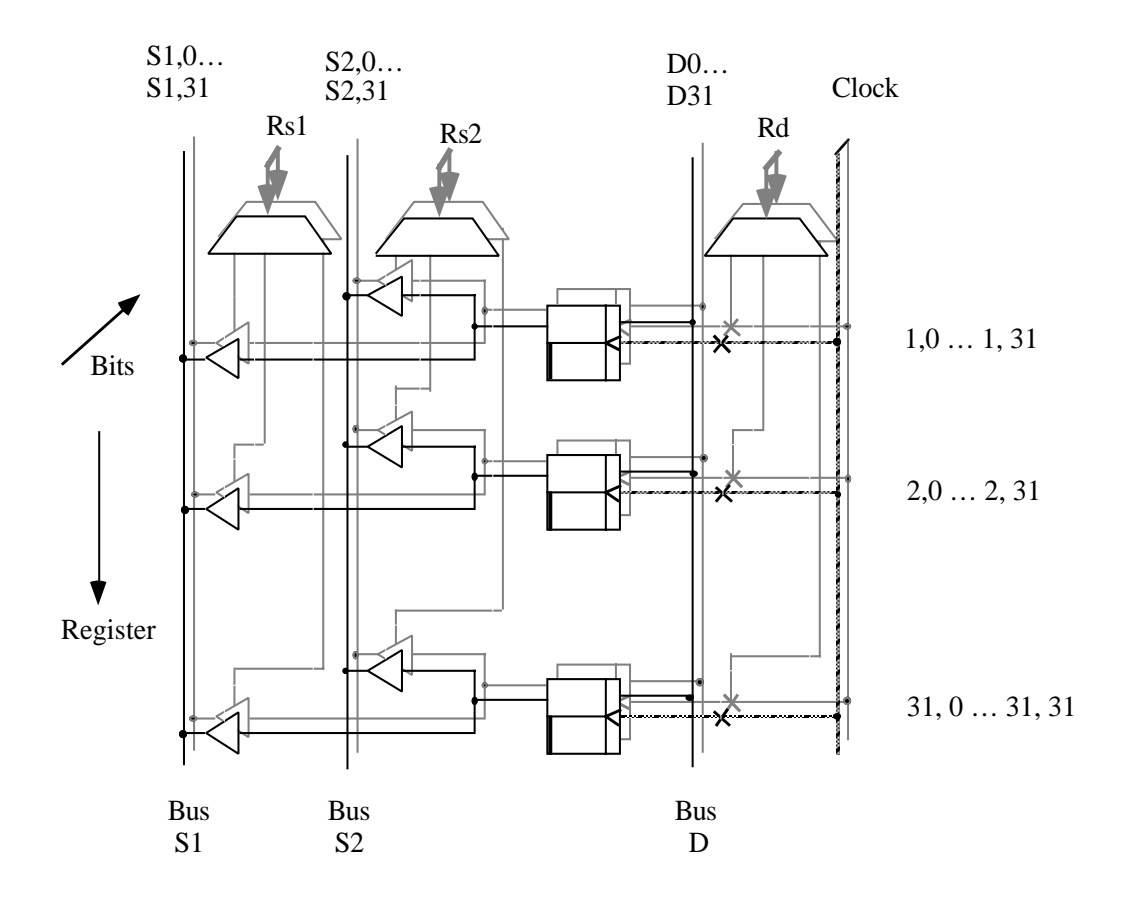

Ferner kann der PC mit einem Addierwerk versehen werden (praktisch als ladbarer Zähler ausgebildet).

Das Registerfile ist ein schneller Halbleiterspeicher von  $(32 + 32) * 4 = 256$  Byte mit 15 Adresseingängen, 62 Datenausgängen und 32 Dateneingängen und zwei Synchronisationsleitungen für die Ausgänge und einer für den Eingang.

Der schnelle Speicher kann größer ausgelegt sein und dann kann, unsichtbar für den Benutzer, ein Sprung über die Rückkehradresse R31 ein Umschalten eines Registerfensters bedeuten:

Das Register ist als Band angeordnet mit z. B. an fester Stelle  $R_1$  ...  $R_{10}$  für globale Daten und R<sub>11</sub> - R<sub>30</sub> durch einen Pointer (CWP - current window pointer) als momentan gültiger Registersatz gekennzeichnet.

Schaltet man beim Unterprogrammsprung den CWP z. B. um 15 weiter, so erhält man einen Überlappungsbereich, in dem Register der aufgerufenen Prozedur Werte der aufrufenden enthalten. Damit ist die Parameterübergabe sehr einfach.

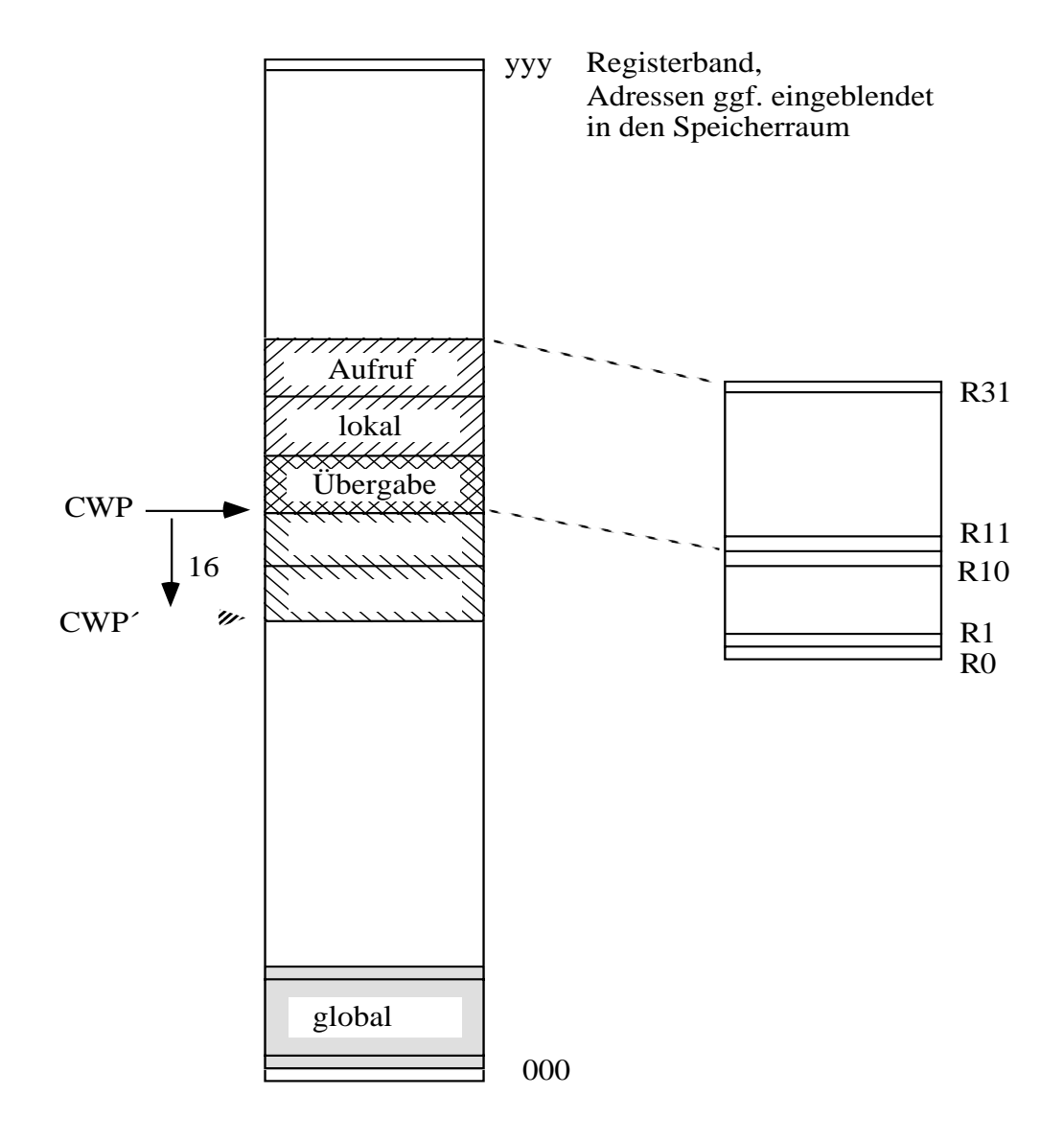

Bei Sprachen vom Typ "Pascal" bestehen Schwierigkeiten, da hier Variable der aufrufenden Prozedur in der aufgerufenen immer noch sichtbar sind. Eine Möglichkeit, diese Schwierigkeit zu umgehen, ist die Einblendung des Registerfiles in den Adressraum des Rechners.